# **Computación en la Nube**

Ismael Peña-López y Mercè Guillén Solà

Materiales de aprendizaje para el Programa de Gestión y Dirección de Microempresas de la Business School de la Universitat Oberta de Catalunya.

2012

Barcelona: Universitat Oberta de Catalunya

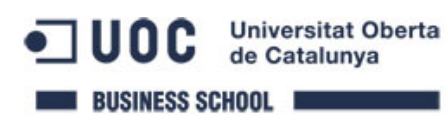

Programa de Gestión y Dirección de Microempresas

Computación en la Nube

Febrero – marzo 2012

Presentación

# **Computación en la Nube**

Tenéis en vuestras manos los materiales de aprendizaje del curso *Computación en la Nube* del Programa de Gestión y Dirección de Microempresas de la Business School de la Universitat Oberta de Catalunya.

La carga docente de este curso es de aproximadamente 1 crédito ECTS o 25 horas, y está pensado para impartirse en un entorno en línea durante 4 ó 5 semanas.

Dirigido a directivos de micro y nanoempresas, tiene un enfoque muy práctico y aplicado, rehuyendo el extenderse en la teoría o adentrarse demasiado en los conceptos, prefiriendo, en cambio, ver su puesta en marcha.

En el Plan Docente veréis la estructura general del curso, así como los materiales asociados a cada parte.

Este archivo contiene los siguientes materiales:

- Plan Docente.
- Problema 1.
- Recurso 2: Ismael Peña-López y Mercè Guillén (2011) ¿Qué es el *cloud computing*?
- Problema 2.
- Recurso 4: Ismael Peña-López y Mercè Guillén (2011) La caja de herramientas en la nube.
- Práctica 1.
- Problema 3.
- Recurso 8: Ismael Peña-López y Mercè Guillén (2011) *Cloud computing* y empresa.
- Práctica 2.

Estos son los que se han elaborado expresamente para el curso. El resto de materiales, por cuestiones de derechos de propiedad intelectual, no pueden incluirse en esta recopilación, aunque todos son fácilmente localizables en la red (proporcionamos el enlace a la fuente original). Estos materiales no han sido actualizados desde su creación (2012). Por favor, tened en cuenta que algunos de los contenidos que se exponen tienen una rápida caducidad.

Ismael Peña-López y Mercè Guillén

## **Plan docente / Clave de los documentos**

## Presentación

Problema 1

- Recurso1: Common Craft (2009). "Computación en nube". <http://www.commoncraft.com/video/computaci%C3%B3n-en-nube>
- Recurso2: Ismael Peña-López i Mercè Guillén (2011) "Qué es la computación en la nube".
- Recurso3: AA.DD. (2010). "Cloud Computing ¿Una realidad o una Estrategia Comercial?" <http://www.acis.org.co/index.php?id=1439>

## Problema 2

- Recurso4: Ismael Peña-López i Mercè Guillén (2011) "La caja de herramientas en la nube".
- Recurso5: Francesca Cañas (2011). "Formació sobre estratègies de gestió del treball diari amb eines al núvol".
- [http://www20.gencat.cat/docs/Justicia/Documents/ARXIUS/estrategies\\_eines\\_12072011.pdf](http://www20.gencat.cat/docs/Justicia/Documents/ARXIUS/estrategies_eines_12072011.pdf)
- Recurso6: Best Vendor (2011). "Survey Results: The Startup's Toolkit". <http://blog.bestvendor.com/2011/07/survey-results-the-startups-toolkit/>
- Recurso7: Mejía Armijo (2011). "Herramientas para trabajar juntos ¡sin estarlo!". [http://www.maestrosdelweb.com/editorial/herramientas-para-trabajar-titanpad-googledocs](http://www.maestrosdelweb.com/editorial/herramientas-para-trabajar-titanpad-googledocs-basecamp)[basecamp](http://www.maestrosdelweb.com/editorial/herramientas-para-trabajar-titanpad-googledocs-basecamp)

## Practica 1

Problema 3

- Recurso8: Ismael Peña-López i Mercè Guillén (2011) "Computación en la nube y empresa".
- Recurso9: Micó, J.L. (2011). "Vivir en la 'nube'... digital". [http://www.lavanguardia.com/opinion/temas-de-debate/20110306/54123899039/vivir-en-la](http://www.lavanguardia.com/opinion/temas-de-debate/20110306/54123899039/vivir-en-la-nube-digital.html)[nube-digital.html](http://www.lavanguardia.com/opinion/temas-de-debate/20110306/54123899039/vivir-en-la-nube-digital.html)
- Recurso10: INTECO (2011). "Riesgos y amenazas en Cloud Computing". [http://cert.inteco.es/extfrontinteco/img/File/intecocert/EstudiosInformes/cert\\_inf\\_riesgos\\_y\\_a](http://cert.inteco.es/extfrontinteco/img/File/intecocert/EstudiosInformes/cert_inf_riesgos_y_amenazas_en_cloud_computing.pdf) menazas en cloud computing.pdf
- Recurso11: ENISA (2009). "Cloud Computing. Benefits, risks and recommendations for information security". [http://www.enisa.europa.eu/act/rm/files/deliverables/cloud-computing-risk](http://www.enisa.europa.eu/act/rm/files/deliverables/cloud-computing-risk-assessment/at_download/fullReport)[assessment/at\\_download/fullReport](http://www.enisa.europa.eu/act/rm/files/deliverables/cloud-computing-risk-assessment/at_download/fullReport)

Practica 2

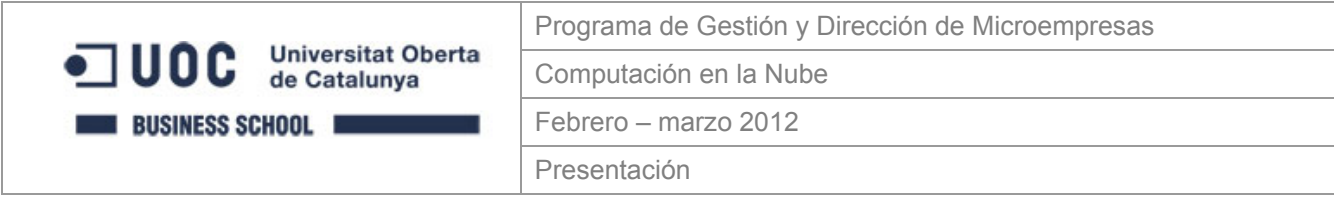

## **Descripción**

Las infraestructuras tecnológicas, especialmente aquellas relacionadas con las tecnologías de la información y la comunicación, se han hecho imprescindibles en cualquier empresa, sea del tipo que sea y con independencia del sector al que pertenezca. Siempre que haya información para almacenar, tratar, transmitir y aplicar, necesitaremos herramientas para gestionarla de manera eficaz y eficiente.

Aun así, si hace unos años estábamos obligados a hacer grandes inversiones en hardware y en software, mantenerlos actualizados, protegerlos de ataques de terceros, hacerlos escalables, etc., con la posibilidad de estar conectados constantemente a Internet se hace posible acceder a este hardware y software de manera remota, sin que sea necesario "tenerlos en casa".

Este curso sobre computación en la nube (cloud computing) quiere introducir al empresario en las posibilidades que tiene el hecho de que parte de su infraestructura productiva no esté físicamente en los locales de la empresa, así como proponer una primera lista de soluciones posibles y lugares por los que empezar a utilizar las tecnologías de la información y la comunicación de manera remota.

El curso se inicia con la definición de conceptos básicos que os ayuden a centrar el debate y, sobre todo, para empezar a identificar las propias necesidades con las ingentes soluciones que en estos momentos ya hay en el mercado. En este sentido, a continuación proponemos algunas de estas soluciones, poniendo especial énfasis no en las herramientas en sí mismas, sino en cómo pueden modificarse nuestros procesos productivos al utilizarlas.

Finalmente, el curso invita a hacer una reflexión en torno a algunas cuestiones clave en cualquier empresa y que pueden verse alteradas por la utilización de estas tecnologías "en la nube": la eficacia, la eficiencia, la productividad, la descentralización de la toma de decisiones y el organigrama.

## **Objetivos y competencias**

El curso *Computación en la nube* tiene como objetivo la potenciación y la mejora de las competencias estratégicas relacionadas con la gestión del conocimiento, los sistemas de información y la gestión organizativa de la empresa en un entorno de conexión permanente a la Red.

Los **objetivos** de aprendizaje son los siguientes:

1. Diferenciar la tecnología de cliente de la tecnología de servidor, conocer los costes y las implicaciones técnicas y funcionales de cada una y entender cómo la Web 2.0 ha supuesto, en algunos ámbitos, una migración progresiva de la tecnología hacia la segunda.

- 2. Explicar los conceptos básicos de la computación en la nube: software como servicio (software as a service, SaaS), plataforma como servicio (platform as a service, PaaS) e infraestructura como servicio (infrastructure as a service, IaaS).
- 3. Incorporar a la caja de herramientas del profesional las herramientas básicas para almacenar información en la Red, compartir archivos y trabajar en red.
- 4. Explorar las principales prestaciones de herramientas para crear documentos (Google Docs), compartir archivos de trabajo (Dropbox), compartir presentaciones y documentos (Slideshare), crear páginas web (Wordpress.com), trabajar en red (Wikispaces), gestionar proyectos (Basecamp), editar fotografía (Flickr), editar sonido (Aviary) y editar vídeo (YouTube), así como presentar alternativas.
- 5. Analizar el impacto en la productividad, los costes y la organización del trabajo del uso de soluciones de computación en la nube en el día a día de la empresa.
- 6. Ponderar la conveniencia de las soluciones locales frente a las soluciones remotas, así como la conveniencia de las soluciones gratuitas frente a las soluciones de pago.

Las **competencias** que se detallan a continuación son las que fundamentan el conjunto de contenidos que se presenta en el curso:

- 1. Diseñar estrategias de sustitución de tecnología en local con tecnología en remoto, según criterios de eficiencia económica y eficacia en la consecución de objetivos.
- 2. Diseñar estrategias de trabajo en red, trabajo colaborativo, teletrabajo y movilidad laboral basadas en el uso intensivo de soluciones de computación en la nube y el cambio organizativo.

## **Contenidos y recursos**

Para lograr los objetivos y las competencias de aprendizaje, en esta unidad se trabajará la resolución de tres problemas basados en un estudio de caso imaginado, pero estrictamente ajustado a la realidad.

## **Caso práctico**

El caso en el que enmarcaremos nuestro recorrido por la computación en la nube es el de un taller de mecanizaciones, de modo que evitaremos hablar en abstracto, o en el nivel puramente teórico, y todo aquello que vaya apareciendo deberá tener un reflejo rápido y claro en la realidad.

*"Ramón es el propietario de un taller de mecanizaciones en Aranjuez –Mecanizados Ramón, S. L.– que tiene, contándolo a él, siete trabajadores. Su abuelo Ramón fundó la empresa, que a lo largo de los años ha ido desarrollando los servicios típicos del sector: por un lado, la creación de piezas en serie y de precisión; por otro, y cada vez con más demanda, el diseño, la fabricación y el montaje de prototipos, maquetas y otra maquinaria.* 

*Al observar que el sector de la construcción o la automoción –sus principales clientes– van a la baja, y también que cada vez resulta más barato importar las piezas más simples del extranjero, Ramón ha pensado que quizá sería conveniente diversificar algo más el catálogo de servicios del taller, dejando de lado cada vez más las actividades de menos valor añadido (como las piezas en serie) y apostando por los servicios que incorporan más conocimiento, como el diseño de originales.* 

*En esta línea, últimamente se plantea profundizar en su experiencia en diseño por ordenador (CAD) y fabricación asistida por ordenador (CAM) para entrar de lleno en el campo de la impresión 3D, es decir, todo aquello relacionado con las manufacturas aditivas y el modelado con deposición fundida, para ofrecer servicios como el prototipado rápido o la creación de originales de bajo coste y bajo demanda.* 

*Además de las seis personas que trabajan con Ramón –todas ellas operadoras de turnos, prensas y otro utillaje–, la empresa tiene algunos colaboradores externos, entre ellos, dos principales; por un*  lado, un gestor que ayuda a Ramón con la gestión administrativa del taller: presupuesto, impuestos, *nóminas, etc. Por otro, un especialista en CAD/CAM a quien, cada vez más, le subcontrata la creación de planos, la creación de documentación técnica y aspectos relacionados con el diseño en general.* 

*Los clientes de Ramón son de la provincia de Madrid y cercanías (Guadalajara, Toledo, Cuenca), así como el gestor y el diseñador, que trabajan en la capital. Ha tenido, sin embargo, bastantes clientes de Barcelona y la cornisa cantábrica, y a medida que hace más servicios y más intensivos en diseño, los viajes también se incrementan y algunos meses no pisa el taller. Esto hace que, por otro lado, se vea en el dilema de desatender sus propias responsabilidades en el día a día del taller, centradas en la programación y el mantenimiento de las máquinas."* 

¿Cómo puede ayudar la computación en la nube, la computación en la Red, a Ramón en su día a día en el taller de mecanizaciones, una pequeña empresa que ha estado trabajando toda la vida en un sector tradicional de la industria manufacturera?

# **Problema 1**

En el primer problema nos preguntaremos qué es la computación en la nube (cloud computing), en qué consiste y qué características fundamentales tiene.

- Recurso 1: Common Craft (2009). "Computación en la nube".
- Recurso 2: Ismael Peña-López i Mercè Guillén (2011) "Qué es la computación en la nube".
- Recurso 3: Diversos autores (2010). "Cloud Computing ¿Una realidad o una Estrategia Comercial?"

# **Problema 2**

En el segundo problema abordaremos la caja de herramientas en la nube. Será, evidentemente, una breve introducción a una caja de herramientas básica, dado que cada empresa deberá elegir y adaptar las herramientas en la nube que mejor se adecúen a sus necesidades.

- Recurso 4: Ismael Peña-López i Mercè Guillén (2011) "La caja de herramientas en la nube".
- Recurso 5: Francesca Cañas (2011). "Formación sobre estrategias de gestión del trabajo diario con herramientas en la nube".
- Recurso 6: Best Vendor (2011). "Survey Results: The Startup's Toolkit".
- Recurso 7: Mejía Armijo (2011). "Herramientas para trabajar juntos y sin estarlo!".

Práctica 1 (evaluación)

# **Problema 3**

Finalmente, en el tercer problema reflexionaremos sobre la relación entre computación en la nube y empresa, y analizaremos cuáles son los pros y los contras, las ventajas y los riesgos de trabajar en la nube.

• Recurso 8: Ismael Peña-López i Mercè Guillén (2011) "Computación en la nube y empresa".

- Recurso 9: J. L. Micó (2011). "Vivir en la «nube»... digital".
- Recurso 10: INTECO (2011). "Riesgos y amenazas en Cloud Computing".
- Recurso 11: ENISA (2009). "Cloud Computing. Benefits, risks and recommendations for information security".

Práctica 2 (evaluación).

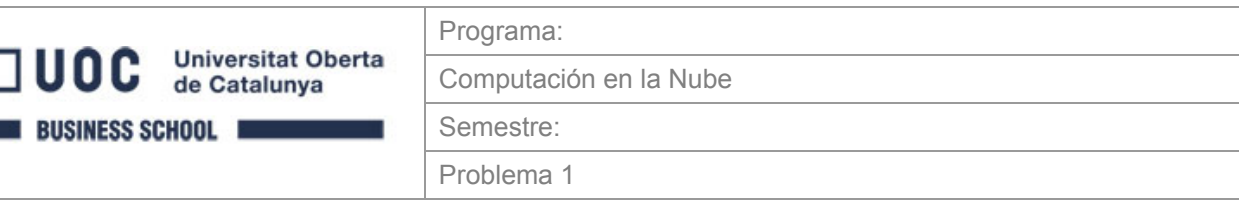

## **Problema 1. ¿Qué es la computación en la nube (cloud computing)? Qué funcionalidades tiene?**

La computación en la nube (cloud computing) propone un cambio de paradigma: pasar de utilizar los recursos informáticos propios a utilizar los recursos informáticos de terceros. Del mismo modo que muchos servicios se han externalizado y son ahora suministrados por proveedores de la empresa, la computación en la nube significa precisamente esto: **externalizar los servicios de información**, desde los más complejos (servidores web, máquinas con gran capacidad de cálculo, etc.) hasta los más simples (ofimática básica, herramientas de escritorio, etc.).

En este problema, presentaremos este cambio de paradigma y cuáles son las grandes áreas donde la computación en la nube puede actuar.

## **Objetivos**

- 1. Diferenciar la tecnología de cliente de la tecnología de servidor, conocer los costes y las implicaciones técnicas y funcionales de cada una y entender cómo la Web 2.0 ha supuesto, en algunos ámbitos, una migración progresiva de la tecnología hacia la segunda.
- 2. Explicar los conceptos básicos de la computación en la nube: software como servicio (*software as a service*, SaaS), plataforma como servicio (*platform as a service*, PaaS) e infraestructura como servicio (*infrastructure as a service*, IaaS).

## **Contenidos**

Desde que utilizamos la informática para que nos ayude en nuestras tareas diarias, nos hemos acostumbrado al hecho de que esta se componga de un ordenador en el que instalamos una serie de programas y que tiene un disco duro –o disquetes u otros sistemas de almacenamiento externos– donde guardamos el trabajo hecho.

No obstante, tres factores están cambiando de manera drástica este panorama, no solo potencialmente, sino cada vez más en la práctica diaria. Por un lado, la adopción creciente de Internet por parte de personas, empresas y administraciones ha convertido el hecho de estar conectado a la Red en un aspecto indisociable de tener un ordenador (o, cada vez más, un teléfono móvil). Por otro lado, el descenso de las tarifas planas de conexión de banda ancha, acompañado de velocidades de conexión más altas, ha hecho que no solo demos por sentado que un ordenador tenga conexión a la Red, sino que siempre la tendremos veinticuatro horas al día, los siete días de la semana. Finalmente, y en parte consecuencia pero en parte también causa de los hechos anteriores, la proliferación masiva de servicios en la Red de todo tipo, los cuales pretenden hacernos la vida más fácil allí donde nos encontremos: para compartir contenidos, para comunicarnos con los demás, para trabajar en grupo, etc.

Estos cambios no solo afectan o pueden afectar a nuestra manera de trabajar a diario, sino que además son el reflejo en nuestra vida cotidiana de cambios que se están dando en otro nivel en la economía y la sociedad: la digitalización de todos los procesos de información y comunicación, la globalización de la economía y la independencia del tiempo y del espacio para que se dé la actividad económica.

La computación en la nube es una filosofía nueva –que funciona con un conjunto de herramientas nuevo– de comprender los servicios de información/informática y de trabajar con los mismos. Para empezar, diferencia claramente el ámbito **local** –todo lo que sucede en nuestro ordenador– del **remoto** –todo lo que no pasa en nuestro ordenador, es decir, que tiene lugar o se ofrece en un ordenador o **un servidor** al que accedemos a través de Internet.

La computación en la nube tiene tres grandes ámbitos:

- **IaaS** (del inglés *infrastructure as a service*, 'infraestructura como servicio'): la infraestructura –las máquinas– es sustituida por servicios, de manera similar a lo que ocurre cuando tenemos un coche en alquiler o leasing en lugar de poseerlo en propiedad.
- **PaaS** (del inglés *platform as a service*, 'plataforma como servicio'): utilizamos la plataforma como servicio; un buen ejemplo de esto, fuera del entorno tecnológico, lo son las tiendas de un centro comercial o, mejor aún, las boutiques que están dentro de unos grandes almacenes pero que gestionan su propio producto.
- **SaaS** (del inglés *software as a service*, 'software como servicio'): utilizamos el software como un servicio y no como un producto que instalamos en nuestro ordenador.

En este problema 1 veremos más a fondo en qué consiste la computación en la nube y cuáles son las funcionalidades y las posibilidades de cada una de las tres categorías de computación en la nube que acabamos de ver.

## Consultad:

- El recurso didáctico 1, [Common Craft \(2009\). Computación en nube](http://www.commoncraft.com/video/computaci%C3%B3n-en-nube) es un vídeo que introduce brevemente la cuestión de la computación en la nube.
- El recurso didáctico 2, I. Peña-López; M. Guillén (2011). "Qué es la computación en la nube (cloud computing)" presenta el estudio de caso del problema 1 y hace un breve repaso teórico de los conceptos de computación en la nube, IaaS, PaaS y SaaS. Al mismo tiempo, los pone en contexto dentro del caso práctico de un taller de mecanizaciones.
- El recurso didáctico 3, ["Cloud Computing ¿Una realidad o una Estrategia Comercial?](http://www.acis.org.co/index.php?id=1439)" es el especial sobre computación en la nube de la revista Sistemas (número 112). Resulta útil para ver otras maneras de explicar qué es la computación en la nube y ejemplos de aplicación en varios ámbitos.

## **1. Qué es la computación en la nube**

#### **1.1. De la tecnología local a la tecnología de servidor**

Ramón –y Mecanizados Ramón, S. L. en general– lo hace todo en su ordenador. Lleva la contabilidad con una hoja de cálculo y elabora las facturas con el editor de textos. El gestor le dice que debería organizarse mejor, pero él prefiere usar lo que sabe usar, apuntarlo todo y traspasar el grueso de trabajo al gestor. La información la pasa al gestor por correo electrónico, pero normalmente se reúnen una vez por semana para coordinarse, intercambiar algunos archivos y, sobre todo, ajustar presupuestos, y de este modo evitan una lista de correos muy larga con decenas de versiones de los mismos archivos.

Dentro del paquete ofimático, además del editor de textos y la hoja de cálculo, también utiliza la herramienta de presentaciones, con las que va a las reuniones con los clientes para explicarles cómo trabajan, con qué equipamiento cuentan y qué grandes proyectos han llevado a cabo en los últimos años. El correo electrónico, como todo el resto de las aplicaciones ofimáticas, también se gestiona mediante un programa instalado en los ordenadores, y que hay que configurar cada vez que se quiere añadir una cuenta de correo o cambiar del correo personal al correo de la empresa.

Por supuesto, Mecanizados Ramón, S. L. trabaja con un par de programas de CAD para poder atender las diferentes necesidades y los diferentes sistemas de sus clientes. También tiene el mejor programa de edición de fotografía para incluir imágenes en los documentos que entrega a los clientes. Además, desde que hay tantos virus y la legislación se va endureciendo, ha tenido que invertir tiempo y dinero en proteger los ordenadores con antivirus y cortafuegos.

Ramón paga las licencias del sistema operativo y de todo el software que posee; por un lado, porque cree que es lo que debe hacer y, por otro, porque el software que utiliza no es libre puesto que –cree él– aún no ha encontrado nada que se ajuste a sus necesidades (aunque reconoce un poco de pereza en tomarse el tiempo de buscarlo). Le quita el sueño enormemente tener que actualizar de vez en cuando el software, tarea que le hace perder tiempo. Por norma general, las actualizaciones suponen cambios de versiones que implican poner el dinero de las nuevas licencias. Y actualizar el software hace que el hardware vaya quedando obsoleto, por lo que no queda más solución que, después de ampliar la memoria o el disco duro, acabar reemplazando los ordenadores por otros dos nuevos: el de la oficina y el que hay en la sala del taller.

Todo el software va instalado por duplicado, así como los contenidos, que es relevante que estén en ambos ordenadores: documentos, planos y presupuestos. El correo debe contestarlo siempre en el despacho, porque es allí donde tiene el archivo de mensajes. Y cuando sale a ver a un cliente o un proveedor, debe cargar con un tercer ordenador –el portátil–, donde tiene una tercera copia del software así como de los archivos más importantes, que sincroniza con un lápiz de memoria.

#### **1.2. El software como servicio (SaaS)**

#### **1.2.1.El concepto**

La idea que hay tras el software como servicio (SaaS, del inglés software as a service) es que el software ya no es un bien que se compra -como quien compra un coche–, sino un servicio que se utiliza –como quien toma un taxi. De este modo, para usar un programa informático, ya no hay que comprarlo e instalarlo en el ordenador (o en todos los diferentes ordenadores que se usan), sino que podemos acceder a una página web, registrarnos en la misma y utilizar el software de manera remota, normalmente a través del mismo navegador web.

Este uso puede ser gratuito, de pago o una solución intermedia (también denominada freemium, del inglés free o 'libre' y premium, 'de primera', 'de lujo'), en la que el uso del software es gratuito hasta cierto punto y pasa a ser de pago si se quiere utilizar durante más tiempo o se quieren más funcionalidades.

El software como servicio es, sin duda, la parte más conocida de lo que denominamos computación en la nube o cloud computing. La filosofía de la computación en la nube es llevar todo lo que normalmente haríamos en el ordenador –o, en la terminología técnica, en local– y hacerlo en la Red, de manera remota, manteniendo un ordenador con el mínimo software posible (habitualmente basta con un navegador cualquiera) y también con la capacidad de cómputo justa para hacer funcionar el navegador. O dicho aún más brevemente: la computación en la nube cambia el ordenador por Internet a la hora de trabajar.

#### **1.2.2.Ejemplos**

El ejemplo más claro que podemos poner del software como servicio o SaaS es el del correo electrónico (por ejemplo, GMail de Google).

La opción que hasta ahora usaba Ramón en Mecanizados Ramón, S. L. para gestionar el correo electrónico era un programa que se instalaba en el ordenador (p. ej., Microsoft Outlook, Lotus Notes o Mozilla Thunderbird). Este

programa se tenía que comprar y adquirir, era como cualquier otro bien: una vez pagado, lo teníamos. A partir de aquí, se instalaba en todos los ordenadores –en el caso de Ramón, el de la oficina, el del taller y el portátil– y se tenía que configurar cada vez en todas partes. Además, el correo que se descargaba o se enviaba desde un ordenador no aparecía en el otro. 1

Con un servicio de correo en la nube (como GMail, Yahoo! o Hotmail) es suficiente con tener en el ordenador un navegador web. Gestionar el correo pasa a hacerse de manera directa con un servicio de Internet en el que nos identificamos y que utilizamos sin tener que pensar en instalaciones ni actualizaciones. Además, el correo de Ramón, ahora en la nube, es accesible desde cualquier ordenador conectado a Internet, siempre con la misma configuración y el mismo contenido.

Al igual que con el correo, hay infinidad de servicios que podemos encontrar en la Red y que pueden sustituir gran parte –si no todo– de lo que hacemos con el ordenador de sobremesa y el conjunto de programas que hemos instalado. Del mismo modo que podemos utilizar el correo desde cualquier ordenador, también podemos tener una hoja de cálculo no en nuestro disco duro, sino en un servicio en la nube (p. ej., Google Docs), de manera que podamos consultarla y editarla desde cualquier lugar y, lo más importante, compartirla, por ejemplo, con el gestor que está en Madrid. De este modo, evitamos tener que enviar todas las actualizaciones por correo electrónico y, en consecuencia, que nos confundamos de versiones fácilmente. Entraremos con más detalle en las ventajas y desventajas de trabajar con herramientas de computación en la nube en el último apartado.

#### **1.3. La plataforma como servicio (PaaS)**

#### **1.3.1.El concepto**

 $\overline{a}$ 

En el SaaS o software como servicio se convierte un bien que se compraba en un servicio que se obtiene, y pasamos de utilizar el programa en nuestro ordenador a usarlo en la Red. Aun así, la principal limitación que tiene el SaaS, como en el caso de un programa que compramos, es que el servicio ya tiene que existir y debemos adaptarnos al mismo. Es decir, podemos buscar el servicio que nos vaya mejor pero, al final, deberemos aceptar el hecho de que el servicio tendrá las especificidades que el proveedor le haya querido dar.

Otra opción es que nos lo hagamos nosotros mismos. En el mundo del software, esta opción se concretaría en programar nuestro propio programa para el sistema operativo que estemos usando. Puede darse el caso, sin embargo, de que queramos que este programa no solo esté en nuestro ordenador, sino también en la nube. Es decir, en cierto modo queremos montar nuestro pro-

<sup>1</sup> Por norma general esto es así, con contadas excepciones como la sincronización con servidores o dejar el correo en el servidor de origen sin borrar.

pio servicio de computación en la nube pero sin tener que montar la red de servidores que esto requeriría.

El concepto de plataforma como servicio (PaaS, del inglés platform as a service) da solución a esta cuestión. Con la PaaS, lo que tenemos en la nube no es un servicio, sino la capacidad de utilizar una plataforma de computación en la nube para lo que deseemos, normalmente crear servicios y alojarlos. Así, el servicio que pagamos es el de la plataforma, no el servicio final en sí mismo.

Por norma general, la PaaS es una modalidad de computación en la nube que rara vez utilizará una pequeña o mediana empresa excepto en el supuesto de que pertenezca al ámbito de la tecnología. Sin embargo, sí es más probable que una red de pequeñas y medianas empresas acabe vehiculando una colaboración a medio o largo plazo a través de una plataforma alquilada en la Red.

Hay, aun así, ejemplos mucho más cercanos de uso que nos pueden ayudar a entender el concepto de PaaS y acercarlo al caso de las pymes.

### **1.3.2.Ejemplos**

Imaginemos que muchos de los colaboradores de Mecanizados Ramón, S. L. (tanto proveedores como clientes) tienen un perfil activo en Facebook y, de hecho, cada vez usan la plataforma para más cosas. Utilizan el correo electrónico de Facebook para escribirse entre ellos y el chat de Facebook para comunicarse en tiempo real cuando les hace falta. También usan Facebook para tener el catálogo de productos y para publicar la cartera de clientes. Sería ideal que, más allá de usar Facebook para informar o comunicarse, pudieran trabajar con el mismo.

Dado que Facebook permite crear y alojar aplicaciones desarrolladas por terceros, Ramón tendría que considerar la opción de crear una aplicación para gestionar los pedidos que residiera directamente en Facebook. De este modo, todo el mundo se ahorraría tener que entrar y salir de diferentes aplicaciones, utilizar entornos distintos para diferentes cuestiones, etc. Crear esta aplicación en Facebook sería un ejemplo de utilización de plataforma (la de Facebook) como servicio.

Por supuesto, si se trata o no de una buena estrategia, o si es rentable en términos de beneficios y costes, es otra cuestión.

#### **1.4. La infraestructura como servicio (IaaS)**

#### **1.4.1.El concepto**

Si hasta ahora hemos hablado de sustituir los programas por servicios en la Red (SaaS) o de sustituir la plataforma por una plataforma en la Red (PaaS), solo nos queda hablar de sustituir el ordenador propiamente dicho –su capacidad de cálculo, toda la infraestructura– por una infraestructura en la nube (IaaS, del inglés infrastructure as a service).

Como en el caso de la plataforma como servicio, pero todavía más acentuado, tener la infraestructura en la Red es seguramente un tipo de servicio que solo interesará o bien a grandes empresas o bien a las empresas con un componente tecnológico muy importante. Entre estas últimas, destacan las denominadas startups o empresas de alta tecnología que empiezan con un pequeño equipo que desarrolla rápidamente un prototipo y lo pone en marcha. Para evitar los muy elevados costes de capital necesarios, así como el riesgo de tener que dotarse de unas instalaciones que se desconoce si serán efectivamente necesarias o no, puede ser una buena idea alquilar estas infraestructuras como un servicio más, tal como hacíamos con la plataforma o el software.

Otro gran uso de la infraestructura como servicio –además de diseñar un crecimiento programado, escalable y sostenible de una nueva empresa– es el alquiler de la infraestructura de manera puntual para un proyecto que así lo requiere. Sería el caso de un centro de investigación que necesita gran potencia de cálculo para procesar unos datos nuevos, o una empresa que inicia una nueva campaña de marketing y precisará una infraestructura potente para gestionar de forma eficiente el impacto de la campaña.

#### **1.4.2.Ejemplos**

En el caso de Ramón, el uso de la infraestructura en la nube se podría dar si al final se decide por hacer de la impresión 3D uno de sus servicios principales. En la medida en que este servicio de prototipado y creación de originales se ofreciese a través de una plataforma en Internet, con la posibilidad de diseñar directamente los originales en la Red, seguramente sería necesario un despliegue tecnológico importante que requeriría la compra y la instalación de servidores para soportar el servicio en el caso de que creciera y tuviera éxito. Amazon Web Services o IBM SmartCloud son maneras de disponer de infraestructuras escalables y seguras sin la necesidad de tener que hacer grandes inversiones.

Como veremos, Ramón utilizará un servicio de computación en la nube de alquiler de infraestructuras para ampliar la capacidad de disco y distribuir ficheros de gran tamaño entre sus colaboradores.

## **Problema 2. Herramientas de computación en la nube**

Herramientas de computación en la nube hay centenares... o miles. En el mismo sentido, cada herramienta puede aplicarse en un momento de la cadena de valor de una empresa o en varios. Algunas son de uso estratégico, y otras son de uso aplicado en un proceso productivo.

El problema que ahora comenzamos quiere acercarnos a diferentes herramientas a partir de sus funcionalidades, funcionalidades que deben cubrir necesidades muy identificadas en nuestra empresa.

## **Objetivos**

- 1. Analizar el impacto del uso de soluciones de computación en la nube en la productividad, los costes y la organización del trabajo en el día a día de la empresa.
- 2. Ponderar la conveniencia de las soluciones locales frente a las soluciones remotas, así como la conveniencia de las soluciones gratuitas frente a las soluciones de pago.
- 3. Diseñar estrategias de sustitución de tecnología en local con tecnología en remoto, bajo criterios de eficiencia económica y eficacia en la consecución de objetivos.

## **Contenidos**

Una tendencia bastante habitual en el mundo de las tecnologías de la información y la comunicación y, muy especialmente en todo lo que denominamos Web 2.0, es apuntarse a todos los servicios que van apareciendo día tras día en la Red. A pesar de que siempre es muy interesante estar al día de todo lo que sucede y conocer cuáles son las herramientas que podemos utilizar, también es cierto que, si no somos entusiastas de la tecnología, la estrategia óptima es hacer justo el camino inverso: detectar cuáles son nuestras necesidades y, una vez hecho esto, identificar la mejor herramienta para cubrirlas.

En este problema, haremos un camino virtual por determinadas necesidades de nuestro caso hipotético y, a medida que las vayamos encontrando, probaremos distintas herramientas en la nube que pueden contribuir a superarlas. Entre otras, veremos las cuestiones siguientes::

- Creación de documentos y documentos colaborativos.
- Compartir archivos de trabajo.
- Presentaciones.
- Creación de páginas web.
- Trabajo en red.
- Gestión de proyectos.
- Tiendas electrónicas.

• Edición de fotografía, sonido y vídeo.

Consultad:

- El recurso didáctico 4 I. Peña-López; M. Guillén (2011). "La caja de herramientas en la nube" presenta el estudio de caso del problema 2 y propone algunas herramientas dirigidas a necesidades específicas de la empresa.
- · El recurso didáctico 5 es una presentación de Francesca Cañas, [Formació sobre](http://www20.gencat.cat/docs/Justicia/Documents/ARXIUS/estrategies_eines_12072011.pdf) [estratègies de gestió del treball diari amb eines al núvol](http://www20.gencat.cat/docs/Justicia/Documents/ARXIUS/estrategies_eines_12072011.pdf), efectuada en el Centro de Estudios Jurídicos y Formación Especializada del Departamento de Justicia de la Generalitat de Cataluña. Como en el recurso anterior, se hace un repaso de necesidades y herramientas en los trabajos cotidianos de la empresa. Se trata de un recurso en catalán.
- El recurso didáctico 6, [Survey Results: The Startup's Toolkit](http://blog.bestvendor.com/2011/07/survey-results-the-startups-toolkit/), es una entrada del blog Best Vendor con los resultados de una encuesta sobre qué computación en la nube utilizan las principales empresas de tecnología. Se trata de un recurso en inglés.
- El recurso didáctico 7 es una entrada en el blog de Rodrigo Mejía Armijo que trata, en concreto, sobre herramientas de trabajo colaborativo: [Herramientas para trabajar juntos ¡sin](http://www.maestrosdelweb.com/editorial/herramientas-para-trabajar-titanpad-googledocs-basecamp)  [estarlo!](http://www.maestrosdelweb.com/editorial/herramientas-para-trabajar-titanpad-googledocs-basecamp)

# **2. La caja de herramientas en la nube**

En el apartado anterior, hemos explicado las tres categorías en las que podemos clasificar los servicios en la nube: el software como servicio, la plataforma como servicio y la infraestructura como servicio. También hemos dicho que el primero es, de largo, el ámbito más cercano para la pequeña y mediana empresa que no trabaja en el ámbito tecnológico. A continuación, presentaremos algunas de estas herramientas y algunos usos específicos que cualquier pyme puede dar a estas herramientas en su día a día.

Por supuesto, el uso de estas herramientas tiene que estar siempre supeditado a las propias necesidades de la empresa: todavía es habitual oír decir que las empresas tienen que modernizarse y empezar a usar todas las nuevas herramientas que hay a su alcance, así como estar presentes en las denominadas redes sociales o, si no, perecerán. Si bien es cierto que la modernización resulta esencial, no perdamos de vista que tiene que estar liderada por la estrategia y, en ningún caso, por la existencia de una última generación de herramientas o de tecnología. En este sentido, dejaremos para el último apartado la reflexión en torno a los pros y los contras del uso de estas herramientas y nos limitaremos, dentro de este apartado, a apuntar las más frecuentemente utilizadas por las pymes así como a ejemplificar algunas de sus aplicaciones.

#### **2.1. Creación de documentos y documentos colaborativos**

Ya hemos comentado que uno de los principales problemas de Ramón es que trabaja en tres ordenadores diferentes: el de sobremesa del despacho, el de sobremesa del taller y el portátil que normalmente está en casa o se lleva de viaje. Si quiere utilizar cualquier tipo de documento en cualquier ordenador, debe procurar copiarlo en todas partes, ya sea a mano o con la ayuda de una herramienta de sincronización.

Sin embargo, con frecuencia olvida sincronizar los documentos o, simplemente, no los copia de un lugar a otro.

Para evitar los problemas que esto le genera, Ramón ha decidido olvidar el editor de textos que utilizaba, instalado en el ordenador, y se ha pasado a Google Docs.<sup>12</sup> Google Docs le permite crear documentos de texto, hojas de cálculo, presentaciones, formularios o dibujos directamente en la Red, utilizando de manera única y exclusiva el navegador (cualquier navegador). Si le hace falta, además, puede descargar el archivo creado y guardarlo en el orde-

 $\overline{a}$ <sup>1</sup> http://docs.google.com

<sup>2</sup> Hay muchas otras opciones en Google Docs, entre las cuales Zoho [\(http://www.zoho.com/\)](http://www.zoho.com/) es probablemente la más popular.

nador. O, a la inversa, puede cargar un archivo guardado en el ordenador en Google Docs y, una vez cargado, continuar trabajando desde el navegador.

Si bien es cierto que las funcionalidades de la inmensa mayoría de los servicios que encontramos en la nube –por no decir todos– no se pueden comparar (todavía) a las de los programas que compramos e instalamos en el ordenador para usar en local, resulta también muy cierto que casi todos nosotros solo usamos unas pocas de estas funcionalidades, y que estas pocas sí suelen estar presentes en los servicios a los que podemos acceder en la Red.

Aun así, normalmente no es una cuestión de funcionalidades lo que les hace optar por un servicio en la Red, sino otro tipo de ventajas.

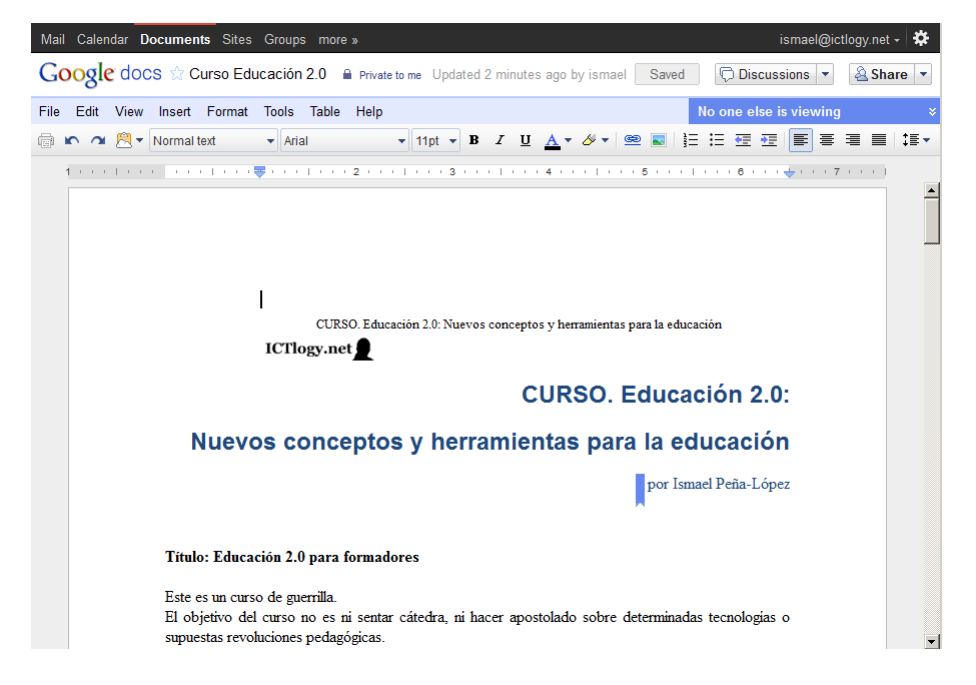

Ejemplo de documento de texto en Google Docs

Además de utilizar Google Docs para tener todos sus archivos accesibles desde un único lugar y evitar así líos, lo que Ramón vio enseguida era que le resultaba muy útil para trabajar con otras personas con las que apenas podía verse –porque vivían o trabajaban lejos–, pero con las que necesitaba intercambiar documentos de manera constante.

Ramón trabajaba prácticamente a diario con Marta, una ingeniera industrial con quien está montando la expansión del negocio en la línea de la impresión 3D. Marta es una trabajadora autónoma que vive y trabaja en su casa, en San Sebastián de los Reyes, que está unos 30 km al norte de Madrid y unos 70 hasta Aranjuez, donde se encuentra el taller de Mecanizados Ramón, S. L. Hasta ahora, Ramón y Marta se enviaban a diario varias versiones de los documentos de trabajo –plan de negocio, cartera de productos, plan de comunicación y de marketing, etc.– y quedaban en Madrid, en un hotel, para reunirse una vez por semana. Esto les suponía los costes de desplazamiento, el alquiler de la sala de reuniones en el hotel y el trajinar de diferentes versiones, que con frecuencia acababan encabalgándose y provocando pérdidas de información y horas de trabajo.

Con Google Docs, han creado una carpeta donde tienen todos estos documentos. No necesitan versiones porque pueden editarlos los dos desde casa y siempre quedan guardados los últimos cambios. Pueden tener todos los documentos que quieran y de manera gratuita. Se han acabado los correos electrónicos enviándose documentos y, como veremos más adelante, también se han acabado las reuniones.

En Google Docs no entran virus, no se "pierden" archivos, siempre están a un clic, no hay que actualizar el software, es gratis, etc. Parece que todo sean ventajas.

|                | Mail Calendar Documents Sites Groups more »                                         |        |                 |         |                 |        |         |                               |         |         |                   |         | $ismael@ictlogy.net -$ | ₩ |
|----------------|-------------------------------------------------------------------------------------|--------|-----------------|---------|-----------------|--------|---------|-------------------------------|---------|---------|-------------------|---------|------------------------|---|
|                | <b>Google</b> docs $\sqrt{x}$ Browser share ICTlogy $\theta$ Private to me + 2 more |        |                 |         |                 |        |         |                               |         |         | Saved seconds ago | Saved   | & Share                |   |
| File           | Edit<br><b>View</b>                                                                 |        | Insert Format   | Data    | Tools           | Help   |         |                               |         |         |                   |         |                        |   |
|                |                                                                                     |        |                 |         |                 |        |         |                               |         |         |                   |         |                        |   |
|                | Formula:                                                                            |        |                 |         |                 |        |         |                               |         |         |                   |         | Show all formulas      |   |
|                | A                                                                                   | B      | c               | D       | E               | F      | G       | H                             |         | л       | К                 |         | M                      | ▣ |
| 1              |                                                                                     |        | 2009/02 2009/03 | 2009/04 | 2009/05 2009/06 |        | 2009/07 | 2009/08                       | 2009/09 | 2009/10 | 2009/11           | 2009/12 | 2010/01                |   |
| $\overline{2}$ | FF                                                                                  | 47.07% | 45.2%           | 47.98%  | 45.6%           | 47.84% | 49,06%  | 44.71%                        | 45.06%  | 43.68%  | 43.78%            | 43.75%  | 47.09%                 |   |
| 3              | ΙE                                                                                  | 43,56% | 43.86%          | 40.82%  | 41.48%          | 40.76% | 37.75%  | 42.79%                        | 40,85%  | 41,43%  | 41.09%            | 37,35%  | 32,55%                 |   |
| 4              | Chrome                                                                              | 2,15%  | 2,51%           | 3,07%   | 3,57%           | 4,02%  | 4,31%   | 4,82%                         | 5,13%   | 6,01%   | 5,62%             | 7,95%   | 7,77%                  |   |
| 5              | Safari                                                                              | 4,13%  | 4,72%           | 5,03%   | 5,94%           | 4,63%  | 5,87%   | 4.6%                          | 5,27%   | 5,52%   | 5,86%             | 6,58%   | 6,6%                   |   |
| 6              | Opera                                                                               | 1,21%  | 1.99%           | 1,58%   | 1.24%           | 1,2%   | 1,1%    | 1.07%                         | 1,51%   | 1,74%   | 1,77%             | 1,99%   | 2,31%                  |   |
| 7              | <b>Otros</b>                                                                        |        | 1,88% 1,719999! |         | 1,52% 2,170000  | 1,55%  |         | 1,91% 2,0099999               | 2,18%   | 1,62%   | 1,88%             | 2.38%   | 3,68%                  |   |
| 8              |                                                                                     | 7.22%  | 8.43%           | 8,13%   | 9.35%           | 7.38%  | 8.88%   | 7.68%                         | 8,96%   | 8.88%   | 9,51%             | 10.95%  | 12,59%                 |   |
| 9              |                                                                                     |        |                 |         |                 |        |         |                               |         |         |                   |         |                        |   |
| 10             |                                                                                     |        |                 |         |                 |        |         |                               |         |         |                   |         |                        |   |
| 11             |                                                                                     |        |                 |         |                 |        |         |                               |         |         |                   |         |                        |   |
| 12             |                                                                                     |        |                 |         |                 |        |         | <b>Navegadores en ICTlogy</b> |         |         |                   |         |                        |   |
| 13             |                                                                                     |        |                 | 100     |                 |        |         |                               |         |         |                   |         |                        |   |
| 14<br>15       |                                                                                     |        |                 |         |                 |        |         |                               |         |         |                   |         |                        |   |
| 16             |                                                                                     |        |                 |         |                 |        |         |                               |         |         |                   |         |                        |   |
| 17             |                                                                                     |        |                 |         |                 |        |         |                               |         |         |                   |         |                        |   |
| 18             |                                                                                     |        |                 | 80      |                 |        |         |                               |         |         |                   |         |                        |   |
| 19             |                                                                                     |        |                 |         |                 |        |         |                               |         |         |                   |         |                        |   |
| 20             |                                                                                     |        |                 |         |                 |        |         |                               |         |         |                   |         |                        |   |
| 21             |                                                                                     |        | <b>Otros</b>    |         |                 |        |         |                               |         |         |                   |         |                        |   |
| 22             |                                                                                     |        | 60<br>Opera     |         |                 |        |         |                               |         |         |                   |         |                        |   |
| つつ             |                                                                                     |        |                 |         |                 |        |         |                               |         |         |                   |         | $\blacktriangledown$   |   |

Ejemplo de hoja de cálculo en Google Docs

Las cuentas de Mecanizados Ramón, S. L. las lleva la gestoría Fernández & González, de Madrid. Paco es el gestor particular de Ramón y su relación era muy similar a la de Ramón con Marta. Desde que Ramón conoció Google Docs, ha convencido a Paco para que utilice las hojas de cálculo del servicio para llevar tanto el control presupuestario como el punteo de los bancos, de la facturación y de los impuestos. En lugar de que Ramón envíe un conjunto de datos y Paco los trate en una hoja de cálculo, han acordado que Ramón creará hojas de cálculo en Google Docs y Paco las tratará (sumas, descuentos, tantos por ciento, etc.) directamente desde allí. Ahora, el presupuesto o la suma de ingresos se van actualizando de forma única cada vez que uno de los dos edita la hoja de cálculo. Ya no hay dobles entradas, ya no hay varias versiones.

#### **2.2. Compartir archivos de trabajo**

Animado por el éxito de Google Docs con la ingeniera y el gestor, Ramón se decide a hacer lo mismo con Borja Javier, el diseñador gráfico de Madrid a quien le hace todo tipo de encargos relacionados con la documentación de los proyectos: creación y actualización de planos en CAD, renderización de simulaciones de piezas en tres dimensiones, retoque y composición fotográfica de las simulaciones, etc.

Como en los otros casos, las herramientas de intercambio de información eran el correo electrónico, el teléfono y las reuniones esporádicas.

El paso a Google Docs, sin embargo, no ha resultado posible: no han sido capaces de encontrar una herramienta lo bastante potente como para reemplazar los complejos programas que Borja Javier usa para crear sus archivos y que Ramón también utiliza para verlos. Por otro lado, muchos de estos archivos pesan mucho, y por este motivo quedarse como están y continuar usando el correo electrónico es cada vez una solución menos conveniente. Ramón sería capaz de renunciar al hecho de hacer pequeñas ediciones, pero necesita estar al corriente de los avances del diseñador, prácticamente a tiempo real, y tener siempre la última versión de los archivos para trabajar, en el despacho y en el taller.

La solución vendrá de la mano de Dropbox. <sup>3</sup> Dropbox es un servicio en la nube que cae dentro de la categoría de infraestructuras como servicio. El servicio tiene un funcionamiento muy sencillo y se puede resumir en dos puntos: 1) guardar una copia de todos los archivos que queramos en un disco duro remoto, al que accedemos a través del navegador; y 2) sincronizar los archivos que guardamos en la nube con todos los ordenadores que queramos. El funcionamiento es muy sencillo: instalamos un pequeño programa en el ordenador, compartimos una carpeta y todo lo que guardamos (y con lo que trabajamos) dentro de esta carpeta se copia en el servidor y en todos los ordenadores de la red.

Ahora, Borja Javier trabaja, como siempre, en su disco duro. Sin embargo, cada vez que guarda un archivo, este se sincroniza automáticamente con el servidor y con el ordenador del despacho de Ramón y con el ordenador del taller y, cuando lo enciende, con el portátil. Todo se sincroniza siempre, a pesar de que algunos archivos sean enormes y demasiado pesados para enviarlos por correo electrónico.

Si bien Dropbox no permite que editemos los archivos directamente desde el navegador, nos deja compartir cualquier tipo de archivo y de cualquier tamaño y, lo más importante, sin ni siquiera tener que pensar en ello. Y lo po-

 $\overline{a}$ 

<sup>3</sup> http://www.dropbox.com

demos hacer tantas veces como queramos. De hecho, Ramón ya ha decidido que la próxima vez que deba imprimir unos planos se ahorrará un viaje, el del encargo: compartirá el archivo con la imprenta y ya le avisarán de cuándo puede ir a buscar la impresión.

#### **2.3. Videoconferencia**

Si bien compartir archivos es una gran ventaja, a veces conviene quedar cara a cara para hablar las cosas. Últimamente, las reuniones de Mecanizados Ramón, S. L. con sus colaboradores –ingeniera, gestor, diseñador– se habían reducido y, sobre todo, se habían hecho mucho más eficientes, dado que todo el mundo ya tenía toda la información y solo se tenían que discutir detalles o debatir cómo tomar las decisiones que correspondieran.

Pese a que las reuniones se han reducido, todavía las hay y, lo que es peor, las pocas que quedan se han complicado: a medida que el proyecto con Marta sale adelante, ha sido necesario empezar a hacer reuniones a tres bandas con el diseñador, para temas de imagen de la marca que crearán, cartera de productos y servicios, etc., así como con el gestor, por cuestiones legales y administrativas. Para complicarlo todavía más, en algunos momentos han tenido que quedar los tres con Amparo, una arquitecta de Málaga muy interesada en ser la primera clienta de la nueva aventura conjunta de Marta y Ramón. Tan interesada que, de hecho, les está proponiendo montar una nueva empresa los tres.

Ramón ya ha compartido los Google Docs y los archivos de Dropbox con quien corresponde, creando varios perfiles y varias carpetas, de modo que todos tengan acceso a toda la información a la que deben tener acceso. Sin embargo, quedar para reunirse a tres bandas es muy difícil, y si lo es para los que viven cerca de la capital, aún lo es más si quieren añadir a Amparo.

Al principio lo intentaron por correo electrónico, pero era demasiado lento y acababan con listas interminables de mensajes. Después lo intentaron por chat, pero esto todavía era más lento, puesto que se interrumpían constantemente, algunos tecleaban demasiado lento y, en definitiva, donde haya una voz, que se quite un texto. Así que volvieron a intentarlo por los medios conocidos, es decir, por teléfono, pero acababa siendo caro y, por qué negarlo, un problema cuando coincidían los cinco, cada cual hablando de una cosa distinta y haciendo referencia a quién sabe qué.

Para ahorrar dinero y contribuir a hacerlo más fácil, alguien les sugirió utilizar Skype, una herramienta de videoconferencia que se instala en el ordenador y utiliza la red de Internet para hablar a viva voz e, incluso, con vídeo. El problema era que Amparo siempre va arriba y abajo y tenía que instalar constantemente el programa en el ordenador. Además, Paco tiene prohibido instalar ninguna aplicación en el ordenador del trabajo, ordenador que controla el informático del bufete y que tiene una política de seguridad más que estricta.

Finalmente, optaron por Google+<sup>4</sup> (o Google Plus), la red social de Google que tiene la opción de hacer "quedadas", es decir, videoconferencias, con la particularidad de que no hay que instalar nada en el ordenador.

Ahora las reuniones se hacen a través de Google+, con excepciones muy contadas. Pronto vieron que la principal ventaja no era tanto ahorrarse los viajes, ni el hecho de que quedar era mucho más fácil dado que no era necesario viajar y podía hacerse en cualquier momento que fuera bien. Lo mejor de la videoconferencia era que, además de verse y oírse, todos tenían abiertos en paralelo los archivos de trabajo que habían compartido en Google Docs, y los iban editando y actualizando a medida que la reunión progresaba.

Lejos de tener que levantar actas de la reunión, gran parte del trabajo se hacía sobre la marcha, en tiempo real, directamente en los documentos, escribiendo encima, simultáneamente, dos, tres, cuatro o cinco personas (o todo el mundo que hubiera querido añadirse a la reunión).

### **2.4. Trabajo en red**

Otra opción para trabajar en red es utilizar un wiki. A diferencia del trabajo con documentos separados, un wiki es una forma de crear un sitio web de trabajo, y resulta especialmente indicado para casos en los que se usan muchos documentos –o, técnicamente, muchas páginas– enlazados entre sí.

El wiki tiene dos puntos fuertes. El primero es que resulta muy fácil de hacer funcionar y permite el trabajo colaborativo de manera muy rápida y escalable, y su única condición es tener acceso a Internet y un navegador web.

El segundo, y la gran diferencia con los servicios de documentos compartidos como por ejemplo Google Docs, es que se pueden crear infinidad de páginas, categorizadas, con listas de páginas automáticamente generadas por categoría, con la posibilidad de enlazar unas páginas con otras.

Utilizando Wikispaces, <sup>5</sup> Ramón y Marta (la ingeniera) han creado un wiki que les ha permitido, de manera rápida y muy estructurada, ir volcando toda la búsqueda que han hecho sobre el estado de la cuestión de la impresión 3D, el prototipado rápido y, en definitiva, todo lo relacionado con las manufacturas aditivas y el modelado por deposición fundida. Han creado páginas para cada proveedor, páginas para cada tipo de producto o servicio, páginas para cada tecnología, páginas para cada máquina o instalación, y las han enlazado entre sí, de forma que es muy sencillo ver qué empresa ofrece qué

 $\overline{a}$ 

<sup>4</sup> https://plus.google.com

<sup>5</sup> http://www.wikispaces.com

servicio y, si no lo recuerdan, ir a este servicio para recordar exactamente en qué consiste.

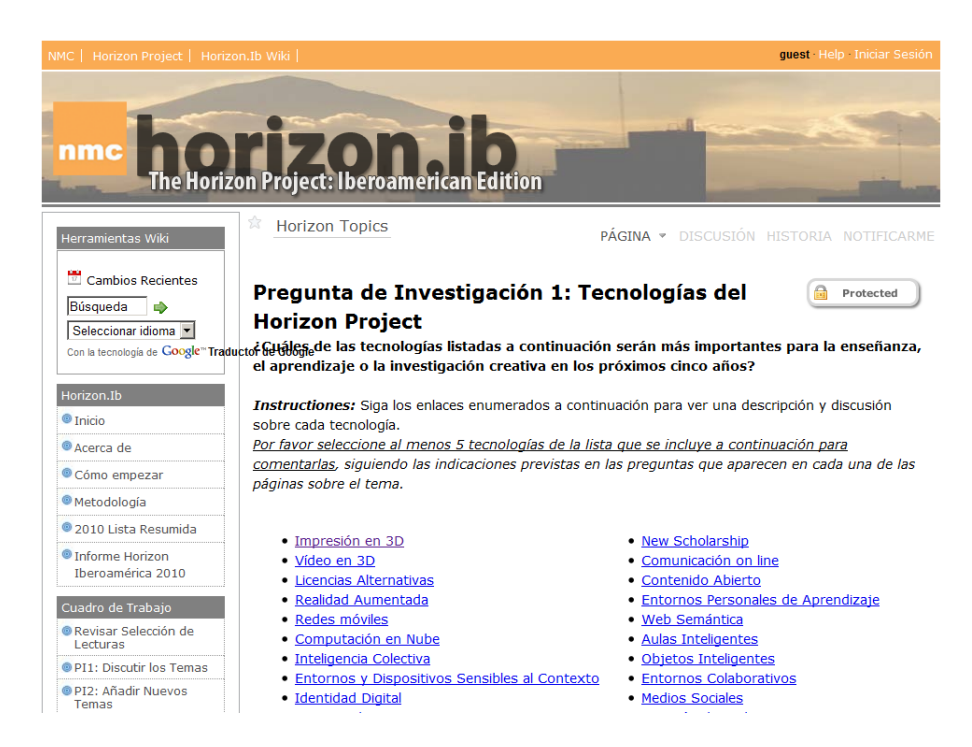

Wiki de trabajo del New Media Consortium para el proyecto Horizon Iberoamérica 2010. Es un Wikispaces en versión de pago que permite la personalización del espacio.

Son conscientes de que guardar en el disco duro el wiki no es inmediato, sino todo lo contrario: muy difícil y farragoso. Sin embargo, el objetivo no era crear un único documento que después pudieran guardar en el disco duro o imprimir, sino tener a mano un tipo de bloc de notas que les permitiese ir apuntando todo lo que encontraban a medida que la investigación de mercado avanzaba. Por otro lado, el hecho de tener este wiki en abierto, a la vista de todo el mundo que está en Internet, ha hecho que hayan conocido a otra gente interesada en el tema, gente que les ha hecho comentarios muy interesantes, gente que ha acabado contribuyendo también al wiki de manera desinteresada y, asimismo, clientes potenciales que les han pedido que los tengan al día de sus avances en la puesta en marcha de la nueva iniciativa.

#### **2.5. Creación de páginas web**

Visto el éxito del wiki, especialmente en lo que hace referencia a visibilidad, Ramón se decide, después de años en el negocio de las mecanizaciones, a montar su propia web.

No obstante, Ramón desconoce totalmente la programación –sabe que HTML es el lenguaje con el que funcionan las webs, pero nada más– y, por supuesto, no sabe cuál es el procedimiento para crear un sitio web. Busca por Internet y ve que tiene que comprar un dominio, alquilar un servicio de alojamiento, instalar la web, editar el código para que sea como él quiere, añadirle otros programas si desea, por ejemplo, tener un apartado de noticias, etc. En definitiva, se trata de una inversión de tiempo que no está dispuesto a hacer. Y una inversión de dinero, en caso de contratarlo fuera, que tampoco tiene ahora mismo la posibilidad de hacer.

Wordpress.com<sup>6</sup> le da la posibilidad de crear un sitio web en pocos minutos, literalmente. Solo debe darse de alta, elegir un nombre para la web y empezar a escribir. Puede agregar tantas páginas o tantos apartados como quiera y, lo más importante, tiene la opción de ir añadiendo noticias sin más complicación que crear una noticia nueva, titularla, poner un texto y publicarla, y de manera automática sale en la página de inicio de la web. Hay quien dice que Wordpress es una herramienta para hacer blogs. En el fondo, la herramienta es una cosa y el uso que se le da, otra muy distinta. La cuestión es que Mecanizados Ramón, S. L. ahora tiene una web propia, fácil de mantener, con noticias que le confieren un cierto sentido de actualidad e, importante, gratuita.

Ramón ha descubierto, además, que si un día acaba decidiéndose por comprar un dominio, podrá –pagando un poco– hacer que el sitio web que ahora tiene aparezca bajo este dominio, de modo que sin ningún esfuerzo su marca quede vinculada a su contenido de manera inequívoca.

Además, si algún día también acaba decidiéndose por alojar la web en su propio servicio de alojamiento, fuera de Wordpress.com, en "su casa", le será posible hacer la migración de un modo sencillo y sin perder ni un dato, puesto que podrá instalar en su sitio web el mismo programa que usa el servicio de Wordpress.com, una solución de software libre llamada, cómo no, Wordpress.<sup>7</sup>

### **2.6. Presentaciones**

Con la web, Ramón cree que podrá contactar con sus clientes y potenciales clientes de otro modo. Primero, porque ahora ya no será necesario que les envíe largos correos electrónicos en los que copiaba y pegaba el texto de un correo anterior, sino que les redirigirá a la página en concreto donde ya se explica –para los clientes y para todo el mundo– en qué consiste un determinado servicio y bajo qué condiciones se sirve. Segundo, porque podrá añadirle todo el material que quiera, puesto que una vez subido a la web, puede hacer que todo tipo de contenido multimedia acompañe al texto, de manera que lo que explica quede complementado por otros soportes de información. Finalmente, porque empieza a ver que ahorra tiempo y recursos (correo e impresiones, sobre todo) al reenviar a la gente a la web en lugar de enviarles un mamotreto de papel por correo o por mensajero, aparte de que nunca sabía qué pasaba con este papel y, en cambio, ahora, puede ver, por

 $\overline{a}$ 

<sup>6</sup> http://wordpress.com

http://wordpress.org

las métricas de la web, cuánta gente la visita, cuánto rato están allí, qué leen y, lo más interesante, cuáles son las páginas que generan más visitas o más tiempo de lectura.

Una de las cosas que los clientes normalmente le pedían, cuando salía de una reunión con ellos, era que les dejara la presentación que había usado. Explicar las cosas de forma gráfica, concisa y sintética ayuda siempre a transmitir un mensaje de manera rápida y efectiva. ¿Por qué limitarse, pues, a hacerlo solo en las reuniones presenciales? Al fin y al cabo, ya tiene el PowerPoint hecho. ¿Por qué no dejarlo en algún lugar donde todo el mundo lo pueda ver?

La primera opción que se le ocurre es usar Google Docs. Puede crear o bien puede subir la presentación que ha creado en local al ordenador y compartirla. Puede compartirla de dos maneras: o bien publicando el enlace a la presentación desde su web, o bien incrustándola dentro de la misma página. Lo que hace la incrustación es que, pese a que técnicamente la web y la presentación estén en lugares distintos –la web en Wordpress.com y la presentación en Google Docs–, el usuario que llega a la web las vea en la misma página: en este caso, en la página de la web en Wordpress, donde incrustamos la presentación.

Aun así, le gustaría que la gente que llega a la presentación pudiera, de manera sencilla, ver las otras presentaciones que Ramón ha hecho de los servicios de Mecanizados Ramón, S. L. y también, en la línea de lo que sucedió con el wiki, hacer que estas presentaciones pudieran ser encontradas por gente que no busca la presentación, sino que hace búsquedas sobre palabras clave relacionadas con la presentación.

Slideshare<sup>8</sup> es un servicio que hace todo esto. A diferencia de Google Docs, Slideshare no permite crear la presentación directamente en línea mediante el navegador web. Sin embargo, una vez se tiene creada, Slideshare permite subirla al servidor, compartirla e incrustarla en cualquier otro sitio web del mismo modo que Google Docs.

A diferencia, no obstante, de Google Docs, Slideshare añade a las presentaciones una "capa social" que permite crear una comunidad de personas y de presentaciones a su alrededor. En otras palabras, Slideshare es la red social de las presentaciones. Por extraño que esto pueda sonar, Slideshare es un servicio muy bien valorado en el mundo profesional. Slideshare permite etiquetar o categorizar todas las presentaciones, lo cual hace que resulte muy fácil encontrarlas cuando se hacen búsquedas relacionadas con un tema. También permite crear comunidades de individuos (o de empresas) que trabajan en un mismo sector y que comparten las novedades del mismo (sí, en formato

L

<sup>8</sup> http://www.slideshare.net

presentación), las iniciativas, formas de vender, etc. También permite valorar y comentar las presentaciones, con lo cual a veces recibiremos comentarios enriquecedores y, en otras ocasiones, duras críticas que, si somos lo bastante críticos también con nosotros mismos, nos pueden ayudar a hacer una mejor presentación en la próxima ocasión.

Lo mejor de todo es que la comunidad, los comentarios, las palabras clave, etc. son accesibles desde cualquier presentación. De este modo, cuando Ramón incrusta una presentación en una página de la web sabe que, en realidad, está creando una puerta de su web hacia el conjunto de todas sus presentaciones y viceversa; y de su página web a su comunidad en Slideshare y viceversa.

#### **2.7. Edición de fotografía, sonido y vídeo**

Más allá de las presentaciones, Ramón también querría subir fotografías al sitio web, especialmente de la maquinaria que tiene en el taller, así como de algunas de las piezas que hacen, ya sea con los procesos de manufactura sustractiva o los de manufactura aditiva. Estas fotografías las haría él mismo con la máquina digital, pero habría que editarlas un poco: recortarlas, añadir el logo del taller y quizá poner un pie de fotografía.

La historia es la misma de siempre: el coste de los programas instalados, la actualización constante de versiones, el hecho de que tenga que instalar el mismo programa en varios ordenadores –despacho, taller y portátil, y a veces también trabaja en casa–, la necesidad de que el ordenador sea capaz de procesar el programa, etc. Todo para hacer cuatro retoques de poca importancia y que no requieren ni un software ni un ordenador demasiado potentes.

Flickr<sup>9</sup> es un sitio web de computación en la nube que le ofrece un editor de fotografía sencillo pero efectivo y que le permite hacer todos los retoques necesarios. Para los usos que Ramón le quiere dar, Flickr no tiene nada que envidiar a cualquier otro programa de edición de fotografía. Le permite cargar fotos, transformarlas y guardarlas, tanto en el mismo servicio como en el disco duro del ordenador que en aquellos momentos esté usando. Además, y convencido del poder de las redes sociales después de la experiencia con Slideshare, Ramón ha elegido Flickr porque, como Slideshare, le permite guardar todas las fotos, etiquetarlas e incrustarlas en otros lugares –tanto de una en una como en álbumes–, así como construir una red social a su alrededor.

Sucede lo mismo con el tema del vídeo. Si Ramón quiere hacer un vídeo para incrustarlo en el sitio web, solo necesita grabarlo, subirlo a un servicio, editarlo directamente desde allí e incrustarlo en la web (o bajárselo para llevarlo encima si hace falta enseñarlo en una reunión). En este caso, usará YouTu-

L

<sup>9</sup> http://www.flickr.com

be.<sup>10</sup> YouTube, como Flickr, compagina lo mejor de los dos mundos, puesto que le permite tanto editar vídeos como toda la parte de almacenamiento, categorización, incrustación y red social tanto de los vídeos como de su cuenta de usuario.

En el supuesto de que Ramón quisiera hacer lo mismo con archivos de sonido –de momento no se le ocurre por qué, pero le va bien saberlo– puede optar por Myna, $11$  una de las herramientas de Aviary $12$  y que es un editor de sonido que, como los anteriores, le da las herramientas justas para hacer las funciones básicas con un archivo de audio.

#### **2.8. Otros**

Hasta ahora hemos visto usos sencillos –pero creemos que potencialmente muy útiles– de algunos servicios de computación en la nube, probablemente los más habituales entre los usuarios autónomos y pequeñas y medianas empresas. Estos servicios se limitan al tratamiento de la documentación y de las comunicaciones más elementales.

Buenos y sencillos, lo más relevante de los servicios que hemos apuntado en los apartados anteriores no es tanto si el servicio resulta más o menos útil, o nos puede aportar más o menos beneficios (reales o potenciales), sino el cambio de filosofía que suponen: de una filosofía de trabajo individual, secuencial, desconectada, cerrada, a una filosofía de trabajo colectiva, simultánea, conectada y abierta. No pretendemos aquí contraponer una filosofía con la otra, ni afirmar que una es mejor que otra. Lo que queremos poner de relieve es que antes de que Internet estuviera al alcance de todo el mundo, la primera era la única manera de trabajar, y hacerlo de forma diferente tenía altos costes (de tiempo, de coordinación, de financiación); con la posibilidad de estar siempre conectados, y con la proliferación ingente de servicios gratuitos –o casi– en la nube, una nueva forma de trabajar se ha hecho posible, y es una opción que, al menos, tenemos que considerar cada vez que tomemos una decisión de inversión, de configuración de un organigrama o de un equipo, o que hagamos un plan de comunicación o de relación con nuestros clientes.

Si los servicios anteriores parecían sencillos, la nueva filosofía que ahora hemos mencionado ha hecho que el trabajo en la Red, en la nube, se haya llevado hasta los últimos extremos, hasta prácticamente cualquiera de las tareas que imaginemos que puedan tener lugar en una empresa.

A los servicios anteriores, especialmente los que hemos relacionado más con la creación de una web corporativa, podemos añadir un sistema de pago en

<sup>10</sup>  $10$  http://www.youtube.com

<sup>&</sup>lt;sup>11</sup> http://www.aviary.com/tools/audio-editor<br><sup>12</sup> http://aviary.com

http://aviary.com

la nube, como PayPal,<sup>13</sup> y convertir nuestra humilde web en una herramienta de comercio electrónico, aunque sea de una manera un poco rudimentaria (pero eficaz, todo sea dicho).

De hecho, si realmente queremos entrar en el terreno de la venta en línea, hay múltiples opciones que, como el resto de los servicios en la nube, nos permiten crear nuestra web de venta por Internet con poco más que unos clics. Una de estas opciones es Shopify,<sup>14</sup> pero hay literalmente docenas, incluso especializadas, como Etsy<sup>15</sup> para las manualidades o Amiando<sup>16</sup> para los acontecimientos.

En la misma línea, la versión en la nube de Quickbooks<sup>17</sup> nos permite llevar a cabo la facturación desde el navegador web, sin instalaciones, con los datos protegidos por copias de seguridad periódicas y con la posibilidad de facturar allí donde nos encontremos (en casa del cliente, por ejemplo).

Si lo que deseamos es gestionar mejor nuestra comunicación con los clientes, así como hacer el seguimiento de pedidos, acciones de marketing, etc., una opción que hay que considerar es organizar esta relación con una herramienta de gestión de las relaciones con el cliente (o CRM, del inglés customer relationsihp management). Una CRM nos permite centralizar cualquier tipo de interacción que hagamos con un cliente, desde una comunicación informal hasta el seguimiento de una venta o la resolución de una queja. Herramientas como Salesforce<sup>18</sup> permiten sustituir las muy costosas (de instalar y de mantener) soluciones de CRM que funcionan en local por una web relativamente simple. Está claro que, a medida que crece la complejidad, muchos de los servicios en la nube dejan de ser gratuitos para ser de pago. Con frecuencia, no obstante, merecerá la pena –especialmente si nuestra empresa es muy pequeña y no tiene recursos humanos especializados– trasladar nuestros sistemas de información a la nube.

Finalmente, quizá deseemos integrar toda la gestión de proyectos en una misma herramienta. Es muy cierto que uno de los inconvenientes de trabajar en la nube es, de hecho, que se acaba trabajando con muchas herramientas diferentes, y esto hace que la conveniencia de trabajar en la Red termine volviéndose un dolor de cabeza a la hora de intentar centralizar un poco la gestión. Basecamp<sup>19</sup> es seguramente una de las herramientas de computación en la nube más conocidas de gestión de proyectos. Permite compartir archivos –como algunas de las que hemos visto–, programar tareas y calendarios, hacer el seguimiento del día a día de los proyectos, crear grupos de trabajo, establecer varios canales de comunicación entre los distintos participantes y

 $13$  $13$  http://www.paypal.com

<sup>&</sup>lt;sup>14</sup> http://www.shopify.com/

 $15$  http://www.etsy.com/

 $16$  http://amiando.com/

<sup>&</sup>lt;sup>17</sup> http://quickbooksonline.intuit.com/<br><sup>18</sup> http://www.salesforce.com

 $18$  http://www.salesforce.com<br> $19$  http://basecampha.com/

<sup>19</sup> http://basecamphq.com/

un largo etcétera de funcionalidades. A cambio de aumentar la complejidad de la herramienta, Basecamp reduce la complejidad del microcosmos de aplicaciones que deben usarse para gestionar todos los aspectos de un proyecto. De este modo, se decide si se quiere utilizar diferentes herramientas –y se puede elegir que sean gratuitas–, o reunirlo todo en un tipo de oficina virtual, aunque sea a cambio de pagar un poco al mes. Por lo demás, todo sigue la misma filosofía que encontramos en las herramientas de computación en la nube: independencia del tiempo y del espacio, sin instalaciones, con tantos usuarios como se quiera y con la colaboración como principio vertebrador.

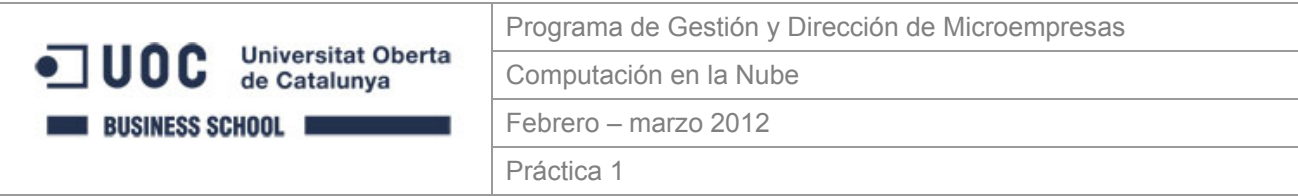

## **Nombre y apellidos del estudiante**

## **Presentación**

Después de ver en qué consiste la computación en la nube, hemos visto cuáles pueden ser algunos de sus usos, así como qué herramientas podemos utilizar para los mismos. En esta práctica, queremos empezar a experimentar con estas herramientas. En concreto, os proponemos que elaboréis la presentación de vuestra empresa y su cartera (portfolio) de productos o servicios y que la compartáis en la web de la empresa, que también habréis creado con un servicio en la nube. A modo de índice, compartiremos un documento colaborativo donde todo el mundo tendrá que actualizar sus datos y la dirección de su empresa.

## **Objetivos**

- Sustituir algunas de las herramientas típicas de escritorio por otras herramientas en la nube.
- Utilizar determinados servicios en la nube, como por ejemplo las hojas de cálculo compartidas, las herramientas para publicar presentaciones y los servicios de creación de blogs para la construcción de una web personal/institucional.
- Experimentar sobre el cambio que supone trabajar de manera colaborativa con un único documento que siempre está actualizado y que no hay que enviar por correo electrónico a los demás.

## **Contenidos**

La idea básica de esta práctica es que seáis capaces de presentar vuestra empresa con las herramientas en la nube que tenéis disponibles de manera gratuita. Para hacerlo, seguiréis los pasos siguientes:

- 1. Leed atentamente los textos y los recursos que tenéis a vuestra disposición en los problemas 1 y 2 del Aula Virtual.
- 2. Elegid la empresa (o la actividad de negocio) sobre la que queréis trabajar. Si queréis hacerlo con vuestra propia empresa o la empresa donde trabajáis, mucho mejor.
- 3. Cread una presentación de tipo PowerPoint, con unas 3 a 5 diapositivas donde aparezca:
- 4. a. El nombre de la empresa.
- 5. b. Su misión.
- 6. c. La cartera de productos o servicios.
- 7. Subid la presentación a Slideshare. Si no tenéis cuenta en este servicio, tendréis que crear una.
- 8. Subid la presentación en el formato original (PPT, ODP, etc.) a una cuenta de Dropbox y hacedla pública. Si no tenéis cuenta en este servicio, tendréis que crear una.
- 9. Cread una pequeña página web de la empresa en Wordpress.com. Cread las páginas siguientes con la misma información que en PowerPoint:
- 10. a. Nombre de la empresa.
- 11. b. Misión.
- 12. c. Cartera de productos o servicios.
- 13. En una página aparte, preferiblemente una de las entradas del blog, insertad la presentación que habéis subido a Slideshare.
- 14. En la misma página, enlazad el documento de la presentación que habéis subido a Dropbox.
- 15. Apuntad vuestro nombre, el nombre de la empresa y la dirección de la web de la empresa en el documento compartido:

https://docs.google.com/spreadsheet/ccc?key=[ID de una hoja de cálculo compartida en Google Drive]

## **Criterios de evaluación**

Se valorará la capacidad que demostréis para explicar y presentar la misión y la cartera de la empresa, tanto en formato presentación como en la web institucional.

Se proporcionará un retorno valorativo a los estudiantes que participen en el proceso de evaluación continuada.

La evaluación de la práctica es cualitativa. Los resultados y los criterios de esta evaluación cualitativa son los siguientes:

- A. Práctica excelente, sin ningún error importante, y con un análisis y una explicación muy argumentados y elaborados.
- B. Práctica notable, con pocos errores, o con alguna explicación poco argumentada o nada elaborada.
- C+. Práctica aceptable, suficiente, con algunos errores y/o alguna explicación muy poco argumentada o nada elaborada.
- C-. Práctica no suficiente, con muchos errores y/o explicaciones muy poco argumentadas o nada elaboradas.
- D. Práctica claramente insuficiente en todos los aspectos.
- N. Práctica no presentada.

## **Fecha de entrega**

La fecha final de entrga de la práctica (presentación de usos, pros y contras) es el **......................**. El debate tendrá lugar el **......................**.

## **Problema 3. Relación entre computación en la nube y empresa**

La computación en la nube (cloud computing) –como, de hecho, todo uso intensivo de las tecnologías de la información y la comunicación– es mucho más que una cuestión de elegir entre unos instrumentos u otros. Los efectos indirectos de seleccionar unos instrumentos en la nube pueden ser tan transformadores o más que los directos. La computación en la nube supone eliminar del todo las barreras del espacio y, con frecuencia, las del tiempo, dos cuestiones básicas que en muchos casos definen qué es una empresa y cómo son las relaciones de quienes trabajan en la misma. También definen el marco contractual y el marco legal o el ámbito jurídico en el que se sitúa la actividad empresarial.

Por otro lado, estos instrumentos –como sucede con la mayoría de las herramientas– pueden ser muy beneficiosos si somos capaces de aplicarlos de la manera adecuada y conveniente, pero también suponen riesgos que, si no se controlan, pueden convertir los beneficios en daños.

El tercer y último problema que trabajaremos pretende centrarse, precisamente, en esto: en hacer una reflexión estratégica y evaluar, de manera pausada pero directa, cuáles son estos cambios potenciales que podemos experimentar, así como los beneficios y los riesgos que les están asociados.

## **Objetivos**

- 1. Incorporar a la caja de herramientas del profesional las herramientas básicas para almacenar información en la Red, compartir archivos y trabajar en red.
- 2. Explorar las principales prestaciones de herramientas para crear documentos (Google Docs), compartir archivos de trabajo (Dropbox), compartir presentaciones y documentos (Slideshare), crear páginas web (Wordpress.com), trabajar en red (Wikispaces), gestionar proyectos (Basecamp), editar fotografía (Flickr), editar sonido (Aviary) y editar vídeo (YouTube), y presentar alternativas a las mismas.
- 3. Diseñar estrategias de trabajo en red, trabajo colaborativo, teletrabajo y movilidad laboral basadas en el uso intensivo de soluciones de computación en la nube y el cambio organizativo.

## **Contenidos**

La computación en la nube puede ayudarnos a trabajar mejor; sin embargo, de manera muy fácil y rápida, puede ser más una nueva forma de trabajar que una forma de trabajar mejor.

En el tercer problema queremos reflexionar sobre esta nueva forma de trabajar.

Resulta innegable el hecho de que una inmersión plena en la digitalización de la economía y de la empresa tiene un **impacto en la organización**. Por un lado, se hace posible que el trabajo colaborativo sea la forma de trabajar por excelencia y, de este modo, que el organigrama sufra una descentralización creciente. Sin embargo, esta descentralización conceptual o jerárquica puede acabar trasladándose también al ámbito geográfico: hablamos, ahora, del **teletrabajo**. Si la empresa está en la Red, en la nube, ¿qué sentido tiene que los trabajadores sigan yendo a la oficina?

En relación con la cuestión anterior, pero sin depender exclusivamente de la misma, podemos encontrar el hecho de que los costes en materia de tiempo de organización y coordinación se vean disminuidos por el uso de herramientas en la nube. A la **reducción de tiempo** podemos añadir también un factor determinante para **la productividad: el conocimiento se encuentra allí donde se aplica**, teniendo en cuenta su ubicuidad.

Respecto a los **costes de funcionamiento**, creemos que hay claros factores que afectan a la estructura de costes tanto directa como indirectamente. De manera directa, es evidente que la gratuidad de muchas herramientas tiene un impacto directo en la reducción de los costes en sistemas de información. Indirectamente, sin embargo, todo lo que está relacionado con la gestión de la seguridad (accesos, copias), las actualizaciones de hardware y software o (en negativo aquí) las competencias digitales para utilizar determinadas aplicaciones son también cuestiones fundamentales que deben tenerse en cuenta de cara al establecimiento de una estrategia de computación en la nube.

Finalmente, hay cuestiones que, pese a la popularidad creciente de la computación en la nube, no están resueltas o bien tienen soluciones aún poco satisfactorias porque son transitorias. Aspectos clave como la **propiedad intelectual, la imagen de una marca y su visibilidad**, el **control sobre el servicio** que utilizamos y las posibilidades de **personalizarlo** o la misma actualización y continuidad del servicio, pese a su importancia, a menudo se pasan por alto.

La computación en la nube puede ayudarnos a trabajar mejor pero, de forma fácil y rápida, puede ser más una nueva forma de trabajar que no una forma de trabajar mejor.

En el tercer problema queremos reflexionar sobre esta nueva forma de trabajar.

## Consultad:

- El recurso didáctico 8, I. Peña-López; M. Guillén (2011). "Computación en la nube y empresa" continúa con nuestro estudio de caso, ahora en un plano más estratégico y de planificación de la computación en la nube en la empresa.
- El recurso didáctico 9 es un especial sobre computación en la nube en La Vanguardia que explica los pros y los contras de vivir en la nube: ["Vivir en la 'nube'... digital](http://www.lavanguardia.com/opinion/temas-de-debate/20110306/54123899039/vivir-en-la-nube-digital.html)".
- El recurso didáctico 10 presenta un informe del Instituto Nacional de Tecnologías de la Comunicación (INTECO) que entra a fondo en los riesgos y las amenazas de las tecnologías en la nube: [Riesgos y amenazas en Cloud Computing](http://cert.inteco.es/extfrontinteco/img/File/intecocert/EstudiosInformes/cert_inf_riesgos_y_amenazas_en_cloud_computing.pdf) (PDF).
- El último recurso –el recurso didáctico 11– presenta, como en el recurso anterior, un informe de la Agencia Europea de Seguridad de las Redes y la Información (ENISA): [Cloud](http://www.enisa.europa.eu/act/rm/files/deliverables/cloud-computing-risk-assessment/at_download/fullReport)  [Computing. Benefits, risks and recommen-dations for information security](http://www.enisa.europa.eu/act/rm/files/deliverables/cloud-computing-risk-assessment/at_download/fullReport) (PDF). Recurso en inglés.

Con todo lo que hemos visto hasta este punto, a continuación querríamos reflexionar sobre las principales ventajas e inconvenientes de trabajar directamente en la nube. No pretendemos aquí hacer una lista exhaustiva, y tampoco queremos afirmar que todo lo que ahora presentaremos es de aplicación directa a todos los casos. De hecho, es precisamente la valoración caso por caso de las posibles ventajas e inconvenientes lo que debe hacer decidir a una persona o una empresa si utilizar uno o varios (¡o ninguno!) servicios de computación en la nube. Será en función del tamaño de la empresa, de su actividad económica, de su estructura interna, de la relación con clientes y proveedores, de la intensidad con la que use la información y el conocimiento, o de cómo los aplique, entre otros aspectos, como tendrá más o menos sentido la utilización de determinadas herramientas en la Red.

#### **3.1. Impacto en los costes de funcionamiento**

#### **3.1.1. Directos**

Uno de los principales motivos que se suelen esgrimir para defender el uso de servicios en la nube es la reducción de costes directos. Estos costes directos pueden ser relativos a lo siguiente.

- El hardware: potencia necesaria de los ordenadores que usamos, que habitualmente será menor si la parte importante del cómputo la hacen los servidores de los servicios de terceros.
- El software: en la medida en que utilicemos aplicaciones en la nube y que muchas de estas sean gratuitas, disminuirán los gastos en licencias de software. Incluso en los casos en que se trate de servicios de pago, es fácil que podamos contratar solo la parte que necesitamos del servicio, en lugar de tener que hacer grandes inversiones que no aprovecharemos del todo.
- El mantenimiento: dado que los servicios en la nube son ofrecidos por terceros, nos podremos olvidar del mantenimiento tanto de nuestro hardware como de nuestro software, especialmente si habíamos crecido lo suficiente como para tener que comprar servidores propios, que ahora podremos tener en la nube.

## **3.1.2. Indirectos**

Si los costes directos de trabajar en la nube suelen reducirse en comparación con el hecho de trabajar en local, los costes indirectos son más difíciles de

calcular y van en ambas direcciones. Trabajar en la nube requiere, sin ningún tipo de duda, un cambio de las prácticas habituales con las que trabajamos: hábitos, protocolos, coordinación. Estos cambios, pese a que los podemos ver como una inversión a medio plazo que acabaremos amortizando, representan, sin ninguna duda, al menos un coste en tiempo.

En relación con esto, también tenemos que considerar que el cambio irá asociado a la adquisición de determinadas competencias. Ya sea con una formación en sentido estricto, o ya sea de manera autodidacta, hay aprendizajes que deberán hacerse y que requerirán tiempo, esfuerzo y, a veces, recursos.

#### **3.2. Impacto en la organización**

### **3.2.1. Descentralización del organigrama y trabajo colaborativo**

Si, como acabamos de decir, el principal impacto indirecto se produce en la manera como trabajamos, es difícil pensar que la forma de trabajar no impactará en la forma como nos organizamos. Ya sea de manera interna o en la relación con los terceros con quienes trabaja la empresa, es muy probable que acabe apareciendo la necesidad de cambiar las estructuras internas de la institución.

El hecho de que la información esté más fácilmente al alcance de todo el mundo hace que, de manera implícita, el organigrama se descentralice y las jerarquías se allanen. Si queremos aprovechar las ventajas estratégicas de trabajar con herramientas en la nube, como por ejemplo el trabajo colaborativo o una mayor independencia del espacio y del tiempo, es necesario plantearse algunas cuestiones de ámbito organizativo antes de que aparezcan tensiones en el seno de la empresa, tensiones que solo se pueden resolver de dos maneras: o bien hacemos la transición hacia un nuevo tipo de organización (que ya deberíamos haber hecho) o bien limitamos el uso de las herramientas de la computación en la nube (vetando accesos, limitando la intensidad de uso, etc.), con lo que, entonces, deberemos plantearnos si los costes no son superiores a los exiguos beneficios que sacaremos.

#### **3.2.2. Teletrabajo**

En este sentido, podemos plantear el teletrabajo como una opción más que interesante para la empresa. No pensemos tanto en teletrabajo en el sentido de "quedarse en casa trabajando", sino en el de concebir a cada trabajador o cada colaborador como una célula autónoma e independiente con la que podemos relacionarnos sin (ya lo hemos dicho antes) limitaciones de tiempo y de espacio, aunque esta célula esté a unos pocos metros de nosotros.

La posibilidad de que los trabajadores se queden en casa, o sigan trabajando al cien por cien desde el hotel o desde el tren cuando hacen un viaje de negocios, o la de concebir todo el mundo como un entorno potencial donde tener colaboradores, clientes o proveedores, debemos planteárnosla y debemos hacerlo seriamente, porque es una realidad desde el momento en que nuestro trabajo puede llevarse a cabo con un ordenador, cualquier ordenador, conectado a Internet.

Por supuesto, este teletrabajo tiene limitaciones: suele ceñirse a aquellas actividades intensivas en conocimiento, o a aquellas actividades que trabajan exclusivamente con conocimiento. Aun así, incluso los sistemas de riego pueden ser lo bastante inteligentes como para ser gobernados con un teléfono móvil a decenas o centenares de kilómetros de distancia (si hace falta y merece la pena, claro).

#### **3.3. Impacto en la productividad**

Más allá de los costes directos e indirectos, y especialmente si hay un cambio importante en la manera en que nos organizamos, encontramos dos cuestiones fundamentales en todo lo relacionado con trabajar de forma descentralizada, en el sentido de que es posible acceder al conocimiento de forma descentralizada y no, como es habitual, solo por parte de la cúpula directiva de la empresa.

Si bien no podemos reducir –o no demasiado– el tiempo y los recursos que tenemos que invertir para mover bienes físicos de un lugar a otro (pensemos en las piezas de aluminio que elaborará Mecanizados Ramón, S. L. y que inevitablemente tendrán que recorrer los 350 km de Aranjuez a Valencia, por carretera, dentro de un camión), lo que sí podemos hacer es reducir el tiempo y los recursos necesarios para "mover" el conocimiento. La primera opción consiste en que el conocimiento "suba" desde el lugar donde se genera hasta el pico de la pirámide jerárquica, se tome una decisión y esta "baje" al lugar donde se tiene que aplicar. La segunda opción, la que supone la descentralización, es que todo pase allí mismo.

#### **3.3.1.Reducción de tiempo**

Uno de los beneficios más interesantes de trabajar con las tecnologías de la información y la comunicación consiste en que nos ayudan a gestionar de manera más eficiente y eficaz el conocimiento. Si además eliminamos el coste de tener que acceder físicamente al lugar donde depositamos los datos (el ordenador del despacho, el ordenador del taller, el portátil, el ordenador de casa), lo que conseguimos son reducciones de tiempo que, necesariamente,

impactan de manera positiva en la productividad de quien usa esta información para hacer su trabajo.

Incluso en el caso en que la información circula muy rápidamente (por ejemplo, enviada por correo electrónico), sigue siendo necesario que alguien la busque, la encuentre, la catalogue, la empaquete y la envíe. Estas fases se eliminan si se trabaja directamente en un servicio al que todo el mundo puede acceder.

#### **3.3.2. Disponibilidad del conocimiento allí donde se aplica**

Esta última cuestión es, seguramente, la más intangible y, al mismo tiempo, la más importante de todo el trabajo, si no con herramientas de computación en la nube, sí con la filosofía que desembocó en la creación de las herramientas de computación en la nube y que con frecuencia se ha denominado Web 2.0: una filosofía en la que lo importante es el dato (o los datos), el libre acceso al mismo, la independencia de los datos de su contenedor o de su formato, el trabajo en red, el trabajo en abierto y el trabajo de manera sindicada o colaborativa.

Cuando la información era escasa y muy costosa de gestionar, tenía todo el sentido del mundo que hubiera un punto donde esta información se centralizase y que tomara las decisiones: es la manera en que hacemos eficiente y eficaz la gestión de los bienes escasos y costosos. Cuando la información ya no es escasa ni costosa de gestionar, parece más lógico devolver o al menos acercar la toma de decisiones al lugar donde se tienen que acabar aplicando, invirtiendo el orden de los procedimientos: ya no es la información la que circula hacia el pico de la pirámide, que es quien tiene la visión de contexto, sino que es la visión de contexto la que puede circular a los extremos de la red, que son los que deben aplicar el conocimiento de la mejor forma posible en sus tareas diarias.

### **3.4. El problema de los datos**

Si la información (o el dato) se va situando de manera gradual en el centro de nuestra actividad y de nuestra organización, conviene tener en cuenta algunas consideraciones relacionadas con los datos y con los servicios de computación en la nube.

#### **3.4.1. Propiedad intelectual**

La primera cuestión es la propiedad de los datos, de quién son los datos. Esto nos afecta, en primer lugar, a nosotros mismos. Muchos de los servicios de computación en la nube que utilizaremos piden, explícitamente, que utilicemos materiales cuya propiedad intelectual poseamos. Es decir, si se trata de un servicio de fotografía, las fotos tienen que ser de nuestra propiedad y no de terceros. Este aspecto es toda una novedad respecto al hecho de trabajar en local o en nuestro ordenador. Si bien nadie –seguramente– nos pondrá ningún problema si ponemos una fotografía que no es nuestra para hacer una presentación a un cliente, sí podemos incurrir en una ilegalidad si esta misma presentación va colgada públicamente en la Red, ya sea en Flickr, Slideshare o en nuestro propio sitio web.

La segunda cuestión tiene que ver con la propiedad de la información una vez la hemos subido al servicio en la nube. No son pocos los servicios que, por varios motivos, hacen firmar contratos en los que la propiedad intelectual de todo lo que ponemos en sus servidores acabará siendo compartida entre la empresa que opera el servicio y nosotros mismos o en los que, en el límite, pasa a ser propiedad exclusiva del operador del servicio. Merece la pena, pues, leer la letra pequeña de las condiciones del servicio en el momento en que nos damos de alta para evitar sorpresas o para adecuar nuestro uso del servicio a nuestras necesidades, sin comprometer partes sensibles de nuestra organización.

#### **3.4.2.El riesgo de pérdida de datos y de robo**

Si bien la inmensa mayoría de los servicios mantienen copias de seguridad, la probabilidad de utilizar un servicio de terceros y perder los datos que tenemos (todos o parte de los mismos) no es nula. De hecho, esto no es muy diferente de tener los datos en el propio ordenador, pero es cierto que hacer copias de seguridad de la información que tenemos en un servidor no suele ser algo tan habitual como hacerlas de la que tenemos en el disco duro.

Por otro lado, se añade el problema de que algunos de estos servicios de hecho dificultan –por voluntad o por poca previsión en el diseño tecnológico– la recuperación de los datos que vamos almacenando. Es esencial prever, pues, cómo mantendremos copias de seguridad y qué coste tendrá hacerlo. Con frecuencia bastará con guardar en otro lugar todo lo que subimos a la Red antes de hacerlo. Otras veces, no obstante, y especialmente en lo que respecta a la información que generamos directamente en los servicios de computación en la nube, será necesario establecer una estrategia de seguridad, ya sea contratando esta posibilidad si es factible, ya sea de otro modo.

Un segundo problema relacionado con la seguridad de los datos en la nube no es que estos se pierdan, sino que se roben. Resulta evidente que es mucho más fácil robar los datos si están en un servidor –el cual, de un modo u otro, tiene una puerta abierta al mundo– que si los tenemos en un disco duro de un ordenador sin conexión a Internet. Debemos exigir, en este caso, que nuestro servicio en la nube tenga unos protocolos de seguridad que garanticen, dentro de unos márgenes, la seguridad de lo que vamos almacenando. En caso contrario –o añadido a esto– es prudente, en función de la sensibilidad de los datos que vamos abocando, que nosotros tengamos nuestro propio protocolo de seguridad, que puede ser el cifrado de los datos, una política estricta de accesos, usuarios y palabras clave, etc.

### **3.4.3.Uso fraudulento**

Todavía relacionado con los datos, encontramos el peligro de que los datos no se pierdan ni se roben, sino que directamente el mismo servicio que utilizamos los use de manera fraudulenta. Esta posibilidad no es nada habitual, puesto que el futuro mismo del servicio dependerá de su reputación. Aun así, es bueno conocerlo, porque a menudo confundimos el uso fraudulento con no haber leído la letra pequeña de las condiciones del servicio que hemos contratado.

De cualquier manera, conviene investigar el pasado del servicio que queramos usar, así como conocer cuáles son los organismos en nuestro país a los que podemos recurrir en caso de mala utilización de nuestra información.

#### **3.4.4.La jurisdicción de Internet**

De hecho, uno de los principales problemas de operar a través de Internet con todo el mundo es que, precisamente, se está sujeto a las leyes y los reglamentos de todo el mundo. Lo que es delito en un país quizá no lo sea en otro, y viceversa. Y lo que denunciamos desde un país puede ser fácil de trasladar a otro–por acuerdos entre poderes judiciales– o no serlo en absoluto.

Mientras no haya una unificación o una coordinación de las diferentes leyes que afectan al uso de Internet –y estas son, si no todas, muchas–, es cierto que trabajar en la nube está siempre sujeto a un grado de inseguridad jurídica. Valorar si esta inseguridad jurídica es relevante a nuestro caso, qué importancia tiene y, sobre todo, si los costes potenciales de la inseguridad jurídica son menores que los beneficios que obtenemos a cambio de trabajar con servicios de computación en la nube es un planteamiento que sin duda debe hacerse antes de empezar a utilizar cualquier servicio –al igual que deberíamos hacer antes de contratar algún servicio dentro de nuestras propias fronteras.

#### **3.5. Otras ventajas e inconvenientes**

Queremos cerrar este apartado con unas reflexiones aisladas sobre otras ventajas e inconvenientes de operar en la Red de manera continuada y por sistema. El hecho de que sean aisladas –o que no tengan el peso que pueden tener la protección de los datos, el cambio organizativo, el impacto sobre la productividad o los costes directos– no significa que no sean importantes y que no merezca la pena dedicar un esfuerzo a pensar en las mismas.

#### **3.5.1. Siempre conectados**

A pesar de que a estas alturas ya es bastante evidente, vale la pena incidir en un hecho fundamental para trabajar con soluciones de computación en la nube: siempre –repetimos: siempre– se tiene que estar conectado a Internet. Y si puede ser, con una buena conexión.

Esta obviedad, sorprendentemente, nos pasa a menudo por alto hasta que nos encontramos en un avión, en un sótano o en una zona rural mal comunicada, y nos damos cuenta de que no tenemos conexión a Internet o es una conexión insuficiente para acceder al servicio en condiciones.

Algunos servicios han previsto este contratiempo y ofrecen la opción de trabajar sin conexión y, una vez la recuperemos, sincronizar los datos. En otros casos, podemos trabajar perfectamente sin estar conectados y actualizar a mano la información que hemos creado. En otros, necesitamos estar conectados sin ninguna otra alternativa. Prever esta cuestión es fundamental para evitar que, aunque sea durante unas horas, nos quedemos con los brazos cruzados sin poder trabajar.

#### **3.5.2. Imagen de la marca y visibilidad**

En la medida en que abandonamos la web institucional de la empresa y transitamos por varios servicios en la nube operados por terceras partes, es fácil que nuestra identidad corporativa vaya diluyéndose e, incluso, desapareciendo.

En algunos casos, en algunos servicios, es posible que podamos transformar la imagen gráfica del servicio –a menudo pagando, no obstante– en nuestra propia imagen gráfica. Otras veces esta opción estará limitada a poner el logo y, quizá, hacer algún cambio de colores. En otras ocasiones, será imposible hacerlo.

Tenemos que valorar qué importancia tiene el hecho de que el usuario que acceda al servicio en la nube identifique –más o menos fácilmente– que el servicio, pese a estar alojado por terceros, es de hecho un servicio que ofrecemos nosotros. Pensemos, por ejemplo, en una web de comercio electrónico donde es fundamental identificar lo que se vende con nuestra marca. En otros casos, especialmente si se trata de servicios que utilizamos para el trabajo interno, seguramente podamos prescindir de esta imagen corporativa.

En caso de que la imagen de marca y la visibilidad sean esenciales, consideraremos servicios en la nube que nos permitan modificar tanto como sea posible la imagen gráfica o, por el contrario, consideraremos si no es mejor instalar el servicio en nuestra propia web, aunque esto tenga un coste añadido de programadores y diseñadores. En el caso en que la imagen no sea tan relevante, tendremos mucha más flexibilidad para elegir el servicio que nos dé más funcionalidades o que sea más barato.

#### **3.5.3. Control sobre el servicio y personalización**

En relación con el punto anterior, pero sin que esté centrado en la imagen sino en las funcionalidades, nos encontraremos con frecuencia con el hecho de que los servicios que hay en la nube son los que son y es difícil añadirles (o quitarles) funcionalidades. Dado que la mayoría de los servicios en la nube se hacen sostenibles –y rentables– cuando logran una masa crítica, de modo que pueden entrar en economías de escala crecientes, muchos de estos desarrollan solo las funcionalidades que necesita la inmensa mayoría. Además, al tratarse de servicios de terceros, habitualmente resulta imposible incluso que nosotros mismos podamos contribuir desarrollando nuevas funcionalidades o servicios.

Como en el caso de la imagen gráfica, por tanto, si realmente creemos que las funcionalidades que faltan son básicas para nuestras tareas, probablemente tendremos que plantearnos o bien volver a trabajar en local, de manera desconectada, o bien ver si es posible instalar un programa similar en nuestros servidores e invertir para desarrollar las funcionalidades que nos faltan.

#### **3.5.4.Actualización y continuidad del servicio**

Si no se llega a la masa crítica, es posible que el servicio no resulte rentable y acabe cerrando. Esto puede suceder a pesar de que haga años que el servicio funciona o pese a que tenga miles de usuarios. Si el servicio cierra de manera inesperada, o si carece de una forma clara de recuperar y/o exportar los datos y la información que hemos ido abocando en el mismo, tendremos un problema.

Nuevamente, habrá que tener en cuenta cuál es nuestra estrategia de copias de seguridad, en qué medida depende nuestra actividad de un servicio determinado y hasta qué punto es fácil migrar nuestra información y nuestra actividad a otro servicio.

En caso de que todo sean trabas o altos costes añadidos, tendremos que hacer el planteamiento habitual de si vale la pena trabajar en la Red y, en caso afirmativo, si es más conveniente hacer una inversión inicial y desarrollar el servicio o determinadas funcionalidades en un servicio de alojamiento web que hayamos alquilado con este objetivo. O, al menos, priorizar la seguridad a largo plazo de una gran compañía antes que la novedad incierta del último recién llegado al mercado de los servicios de computación en la nube.

Por cierto, lo mismo puede suceder no solo cuando cierra el servicio, sino también cuando es absorbido por otra empresa o cuando, precisamente para ser económicamente sostenible o para cumplir la normativa vigente, las condiciones del servicio se actualizan y cambia lo que nos ofrece o el precio al que lo ofrece.

#### **3.5.5. Idioma**

Pese a que está relacionada con cuestiones como la imagen de marca y la personalización, conviene poner énfasis en la cuestión del idioma: puesto que Internet es un servicio global, es posible que un determinado servicio esté solo en el idioma nativo en el que se desarrolló. En muchos casos este idioma nativo será el inglés, o el desarrollador habrá creado la posibilidad de tener el inglés como idioma de funcionamiento del servicio, el idioma por excelencia de Internet y de los negocios en el mundo.

Sin embargo, si los trabajadores de nuestra empresa, nuestros clientes o nuestros proveedores no son solventes o no se sienten cómodos con el inglés, tendremos un problema. Es importante que no nos dejemos llevar por nuestro único punto de vista, o por el del tecnólogo que nos aconseje en un momento determinado. Comprender o sentirse a gusto con lo que dice y cómo lo dice una página web, o un determinado servicio, puede ser la diferencia entre hacer una venta o no hacerla, o entre que un proyecto salga adelante o que se complique y acabe fracasando.

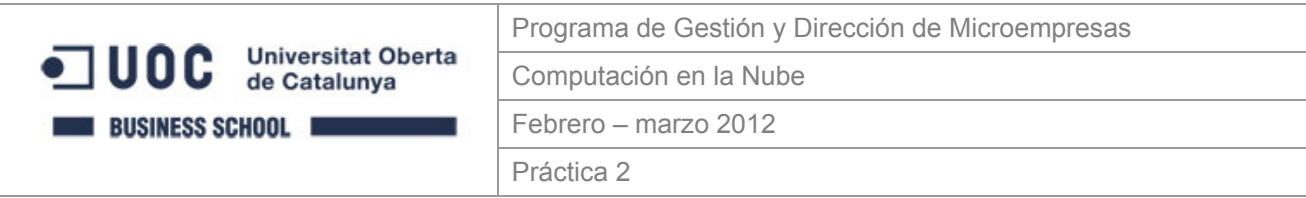

## **Nombre y apellidos del estudiante**

## **Presentación**

La computación en la nube (*cloud computing*) tiene tantos usos como tareas desarrollemos en la empresa. Hemos visto algunos en la práctica 1, pero seguro que hay muchos más. En esta práctica, queremos debatir sobre las posibilidades y los límites de la computación en la nube, sus pros y sus contras.

## **Objetivos**

- Hacer una planificación estratégica de posibles usos de la computación en la nube en nuestra empresa.
- Analizar las principales ventajas e inconvenientes de estos posibles usos de la computación en la nube, hacer una lista y cuantificarlas en términos de recursos.
- Compartir, en un debate, las diferentes aproximaciones a la computación en la nube en función del sector, el tipo de empresa o la cualificación del personal.

## **Contenidos**

El objetivo fundamental de esta práctica es tener una lluvia de ideas sobre usos, ventajas e inconvenientes de la computación en la nube y, de este modo, evaluarlos tanto de manera cuantitativa como cualitativa.

Para hacerlo, seguiremos los pasos siguientes:

- 1. Haced una presentación (PPT, ODP, etc.) con 3 diapositivas: posibles usos, pros y contras.
- 2. Compartidla en Slideshare.
- 3. Insertadla en un mensaje en el espacio de debate.
- 4. Id al documento compartido: https://docs.google.com/spreadsheet/ccc?key=[ID de una hoja de cálculo compartida en Google Drive]
- 5. Apuntad vuestras ideas en el documento compartido, en el epígrafe que corresponda (usos, pros o contras). Si la idea ya ha sido apuntada, no es necesario que la volváis a apuntar, aunque podéis matizarla o añadirle una explicación.
- 6. Entrad en el espacio de debate y comentad las ideas de los compañeros, ya sea para reforzarlas o bien para exponer los motivos por los cuales no las compartís..

## **Criterios de evaluación**

Se valorará la capacidad que demostréis para explicar y presentar la misión y la cartera de la empresa, tanto en formato presentación como en la web institucional.

Se proporcionará un retorno valorativo a los estudiantes que participen en el proceso de evaluación continuada.

La evaluación de la práctica es cualitativa. Los resultados y los criterios de esta evaluación cualitativa son los siguientes:

- A. Práctica excelente, sin ningún error importante, y con un análisis y una explicación muy argumentados y elaborados.
- B. Práctica notable, con pocos errores, o con alguna explicación poco argumentada o nada elaborada.
- C+. Práctica aceptable, suficiente, con algunos errores y/o alguna explicación muy poco argumentada o nada elaborada.
- C–. Práctica no suficiente, con muchos errores y/o explicaciones muy poco argumentadas o nada elaboradas.
- D. Práctica claramente insuficiente en todos los aspectos.
- N. Práctica no presentada.

## **Fecha de entrega**

La fecha final de entrga de la práctica (presentación de usos, pros y contras) es el **......................**. El debate tendrá lugar el **......................**.

# **Computación en la Nube**

## **Para citar esta obra:**

Peña-López, Ismael & Guillén Solà, Mercè (2012). *Computación en la Nube*. Materiales de aprendizaje para el Programa de Gestión y Dirección de Microempresas de la Business School de la Universitat Oberta de Catalunya. Barcelona: Universitat Oberta de Catalunya

## **Para contactar con los autores:**

http://contacto.ictlogy.net

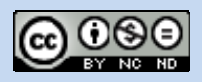

Toda la información presentada en este documento se encuentra bajo una Licencia Creative Commons del tipo Reconocimiento – No Comercial – Sin Obras Derivadas 3.0

Sois libres de copiar, distribuir, mostrar o presentar el trabajo (pero no de hacer obras derivadas); siempre y cuando citéis al autor original; no podéis hacer uso comercial del trabajo y debéis redistribuirlo solamente bajo una licencia idéntica a ésta. Para más información visitad http://creativecommons.org/licenses/by-nc-nd/3.0/